# Information on Printing Through COM

Last week Jim Norton asked me to provide Colonel Russell and Susan Lee **with** information **a b<sup>0</sup> ut printing a d<sup>0</sup> cume<sup>n</sup> t <sup>0</sup> f ao<sup>0</sup> ut 200** pages **a<sup>n</sup> d without special formatting problems through COM, An earlier message**  supplied cost information, This memo provides backup information, 1

**Who Does what, 2** 

**The only people reallv experienced with COM these days are Dean Meyer and I, we will be glad to do that part, Susan Lee or any really expereinced NLS user could also do it with a little help ana study of the Output Processor Users' Guide\* or s o me combination, if we do formatting on the West Coast or colaborate with Susan it may take a little longer because of the need to communicate your reaction to drafts, 2a** 

## **Size**

**Documents printed via COM in graphic arts type faces come out in about in 40% fewer pages than the typed or line^printer drafts,**  Cost shoul be cauclated accordingly, 3a

## **F<sup>0</sup> rmat j**

**Ihe least time-consuming course is to create the layout by choosing one of our ready made formats for which a program exists tocreate the layout, programs Insert output processor directives much more quickly than humans ana with fewer errors, We have recently made some additions and small changes in the format programs and sent tapes to DDSl so they can make new samples (hjournal\*24Q20,), As soon as we get proofs X will send them to Susan, 4a** 

**If you need to insert directives by hand to get the layout you**  Want, Susan can Wor<sub>k</sub> from the Output processor's Usersguide and **should feel free to ask questions,** 

## **Illustrations ?**

**If you have figures, you must set aside blank space of the correct size and shape so they may be added later in the'printing process, Use the** GYBL **o r** GYBS **d irectives, You have to do that by hand, 5a** 

#### **Production Cycles, 6**

The first time through I would try a run off a few pages, say 10, **to see if the formatting works as you expected and looks right when you actually see it. such a run need not be with finally approved copy, 6a** 

1

**4b** 

5

**3** 

DVN 30-SEP-74 22:21 24105

# Information on Printing Through COM

 $\mathbf{v} = \mathbf{v}$ 

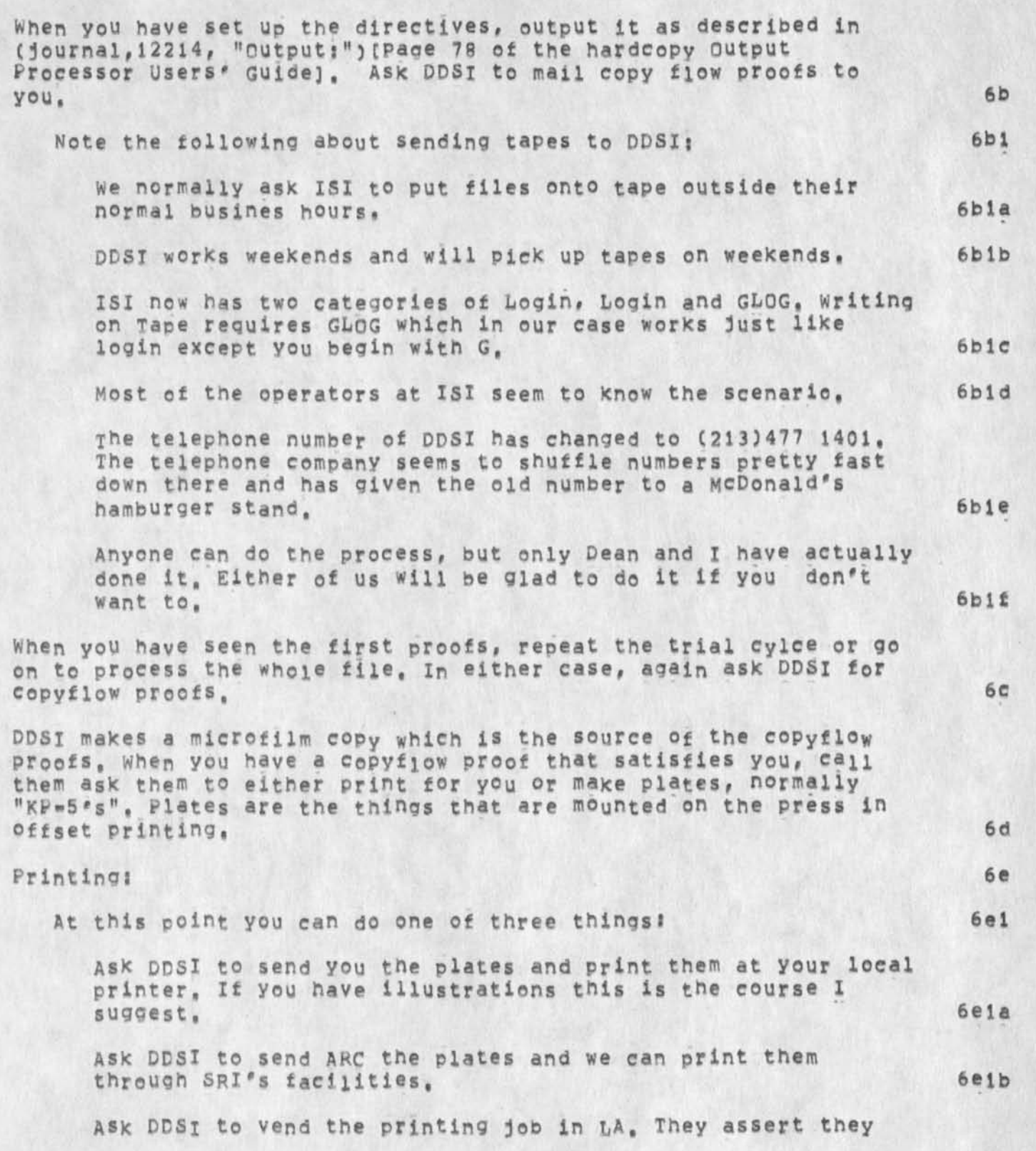

# Information on Printing Through COM

are willing to do that with a quote for each job, but we **have rot tried it. 6ele** 

# **Cost J 7**

 $\sim$ 

 $\omega$ 

**Covered in an earlier mssage,See also Cjournal, 23549, ) for various DDSI prices, 7a** 

# **Time \*** *<sup>B</sup>*

**When things are going smoothly we get proofs from DDSI in 3\*5 working days depending on how weekends fall (DDSI and we work on weekends but transportation doesn? t,) But, with accidentss and**  your time to study the proofs I would allow a week, That means the **whole cycle will probably take a month exclduing lenghty delays on your part to study proofs or make changes, Three weeks to six weeks is a reasonable PERT range, 8a** 

3

**JCN i-UCT\*74 01:56 24107 Schedule for the introduction of NLS\*8 to Otfiee-1 Users** 

This document is sent to you for your review and comments, We hope it falls easily into your plans. If you have commens, please **let me k now this week, I'll check later in flight so to speak, I**  would like to know from those of **You who care, what way You think is fcest for your users to oet this message,,,directly? or from each architect forwarding the schedule to local people? Jim** 

 $\mathbf{w}$ 

JCN 1-OCT-74 01:56 24107 Schedule for the Introduction of N<sub>LS</sub>=8 to Office=1 Users

**As most of our Oftice-l users already know, the ARC Development staff has been working for many months on a new version of NLS, now known as MS-8, it is nearly ready for release by the ARC Applications group to all NLS users at Qffice-1, after extensive**  trial use and bug seeking by our staff, Also, an advance version **of NLs-8 has been used at Office-l on a trial basis by the Workshop Architects from each user organization, since early**  September.

**On Monday, October 15th, we will** BRING UP **o ur most current, checked-out version of NLS-8 for all Office-l users as the start of a two-week invited preview period, 2** 

**NLS-8 will be accessed as "PREVIEW" until November 1st, At that time it win be accessed as "NLS," 2a** 

**Old NLS (NLS-7), now in Use, will continue to be accessed as "NL<sup>S</sup> " until November 1st, At that time, it will be accessed as "OLDNLS" until November 15th, at which time it will be removed**  fr<sub>o</sub>m active use at Office<sub>=1</sub>, 20 20

**ajLS\*8 documentation is expected to be ready and delivered to each site's Architect oy o<sup>c</sup> to b<sup>e</sup> r 15th, 3** 

 $This will include an NLS=B cue=card, Primer, combined Summary,$ **ana old-to-New command fisting, In addition, several teaching aids for NLS-8 <sup>a</sup> re being d ev el op ^, 3a** 

**NLS-8 guestionmarK and HELP features will also aid users in adapting to changed and added features, 3b** 

**Training sessions at those sites needing changeover assistance are being planned, 3c** 

We will direct the Office-1 users<sup>*\**</sup> attention to this schedule by **a lodin message en Monday October 7th, to be repeated for several days starting the day PREVIEW becomes available for general use, 4** 

**Our aim is to introduce NLS-8 to all users, while providing**  access to NLS-7 so as to permit users who now rely on NLS-7 in **their daily work to learn NLS-8 while still being able to function in demanding situations with their knowledge of NLS-7, It is important, however, that we minimize the period of running both versions, for this situation increases the load on the system, 5** 

**we hope this schedule will encourage as smooth a transition as**  possible for both experienced and new users, 6 6

JAKE 1-OCT-74 09:20 24109 **Trip Report - Future Management and programs of the Arpanet** 

**We are backing up a hit to get a good head startj Please disregard journal item 24093 received yesterday • it inadvertently contained an**  initial file instead of the journal item file - Jake and Adrian

**Trip Report \* Future Management and programs Of the Arpanet** 

At the end of the Arpanet Book Meeting (HJOURNAL, 24066, 1:w), Dr. Licklider made these brief comments about the future of the Arpanet; 1 **I**, FUTURE MANAGEMENT 18

JAKE 1-OCT-74 09:20 24109

**ARPA is now considering transferring the management of the network to either RAPC (Pome Air Development Center) or DCA**  (Defense Communications Agency), ARPA has not formally chosen **either of these nor ruled out other possibilities, and neither of these agencies has agreed to take over the management task, However, there is a good possibility that one or the other of these agencies will eventually take over management of the Arpanet, lal** 

**ArPa will continue to fund research on the network as it has in the past, and the Net will be used for about tne same uses as the present, la2** 

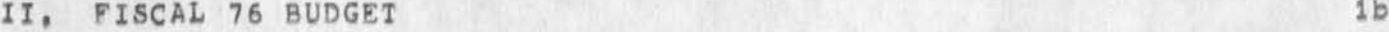

**Licklider sees the Fiscal 76 budget being funded at roughly the same amount as Fiscal 75, Ibi** 

III, PROGRAMS **lc** 

**Current programs will he condensed into seven categories, ARPA feels it can better manage and defend its programs before Congress if there are fewer of them, lcl** 

**A, Basic Research Programs lcla** 

**1, Artificial Intelligence Systems including knewiedge\*based computer systems and intelligent**  terminals. Iclai

**2, image Understanding Systems including Picture processing, graphics, and some AX signal processing**  (Fournier, LaPlace, etc.) 1cla2

3. Advanced Memory Technology including high density, low power storage, very large data base systems, and data **storage concepts, lcla3** 

**B, Exploration or Applied Development lcib** 

**1, Computer soeech including speech understanding, speeeh compression, and speech recognition on the network, lcibi** 

1

**JAKE 1 - 0CT«7 4 09 I 20 24109 Trip Report \* Future Management and programs of the Arpanet** 

> **2» software science and Technology including automatic programming, the NSW proaram, distributed computing, NIC**  development, and TENEX, (The NIC was defined to also **encompass a performance Measurements Lab, and some aspects of database management but no further elaboration was given,) lclb2**

> **3, Command Control Communications Systems covering roughly Bob Kahn's ACQT program, including network security, but not programming climate dynamics, This latter work will be transferred to and sponsored by NSF with NOAA also being involved. This transfer is due to the fact that the program will now include world food supply data and will be more appropriately funded by NSF,**  AHPA **w ill phase out of this program by Fiscal 76 or 77, lclb3**

> 4. Distributed Networks Program including Aloha, Arpanet, etc. ARPA is also phasing out of this program. **It will fund the use of the network but research will switch to the Air Force command Control communications Systems, iclb4**

**NOTEj Dr, Lickiider pointed out that this condensation of programs is not finalized yet a<sup>n</sup> d is <sup>0</sup> p en to comments by a<sup>n</sup> y interested or involved party, icic** 

C. Miscellaneous Questions, Answers, and Comments 1cid

**1, AHPA expects to have much tighter network access control later this year, The network will be**  fractionated into subnets sharing phone lines, etc. 1cldl

**2,** AHPA **may or may not fund a Project to acquaint opinion leaders in** ODD **and government intelligence agencies with the Arpanet, Lukasie is in favor of doing this,** ARPA **would like outside comments, There is a**  process of belt tightening in DOD which Dr. Licklider **thinks should create a climate for more use of the**  Arpanet aids by DOD personnel, 1cld2

**3, Sutherland asked if there were plans to charge 'real\* money for network use. Fields replied tpat ARPA's aim is tc charge all people for actual use of network facilities, They now have a charging mechanism for all government agencies, Gene Stubbs of ARPA will work out a**  charging algorithm for non=government network **subscribers, lcld3** 

J

**4, Sutherland a<sup>5</sup> ked if the charge to a host Night** 

Trip Report - Future Management and programs of the Arpanet JAKE 1-OCT-74 09:20 24109

> **conceivably cost more than the mini-computer that constitutes the host. Answer was yes, that is possible, TIPS and IMFs (i,e, hosts) will be charged a fiat fee regardless of usage, so that effectively costs/no, of hosts = host fee, APPA is open to other suggestions for charging, but they had to define a system by fiscal 75 so that the networK would be transferable• icld4**

**There is a problem as to whether the present setup and use of the networK is economical. Last year few new hosts were added due to the fact that nets in general**  were under fire, Licklider thinks the Arpanet now uses 3-20% of the possible load, The new managers of the net will deal with these problems in more detail, 1cid4a

**5, what is the future** *<sup>0</sup> t* **the Arpa<sup>n</sup> et? DQD age<sup>n</sup> eles, ARPA contractors, and national security agencies can have access, individual users or new hosts outside those categories will be admitted on a case by case basis, High speed lines are net currently being upgraded, Sattelite communication band widths may be upgraded in the future, probably on a limited research basis, Licfclider sees the Arpanet continuing until commercial and defense nets comparable to the Arpanet are available for transfer of Arpanet functions, This will be at least 78 or 79 tor defense nets and probably longer for commercial ones, lcldS** 

3

**6, LicKlider feels that the s od om et ry o\* the Arpanet needs to be explored, ARPA needs to Know who talKs to whom, who uses what, etc. The inference here is that**  some emphasis might be placed upon this area of research, 1c1d6

**id** 

MEH 1-OCT-74 10:23 24110

**1** 

**2** 

**2a** 

**2al** 

**2ala** 

**2a2** 

**2a2b** 

**2a2bl** 

**2a2b2** 

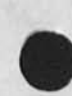

Lineprocessor: Summary of My Sept 74 Trip to SRI=WASH to Debug the **Their workstation** 

**My trip to the east has been very educational,** I **decided to make this trip with Rodney to get a feel for the needs and problems related to operating Lineprocessor workstations at the clients location, I have classified my findings and conclusions into three categories! CorQanization, user\* repairman) with sub-categories!**  (problems, needs).

- **A) organization** 
	- 1) LINEPROCESSOR WORKSTAT<sub>IONS</sub>

**problem** 

We now have several clients using Lineprocessor Workstation; Bell Canada, Hudson, ARPA, SRI-wash and Menio, NSRDC, etc. **Almost all of them are experiencing trouble of one kind or another•** 

**need** 

**we m<sup>U</sup> <sup>s</sup> t assist the client with configuring his Wo<sup>r</sup> k<sup>s</sup> tation and insure that it is operational and reliable, To do this we must build in wide margins of safety until we really**  understand the operating characteristic of workstations at remote sites, which, at this time, we do not,  $\bullet\bullet$  At this **stage of Lineprocessor development and application we need to design very carefully, 2a2a** 

**One person should be assigned the responsibility of the**  clients equipment, His goal should be to see to it that the equipment is operational and working reliably (Hardware and Software), My opinion is that this means this person will **have to visit each site for a few days after installaion to work with the equipment first hand and assist in ringing out any problems, in addition, to become familiar with that particular installation ana ci ients needs "-there is ho**  better way than first hand experience --it is really **different out there,** 

**The pers°<sup>n</sup>r esponsible must be knowledgeable of both hardware and software and be a consistent NLS user.** 

**This person will need to work very closeiy with Rodney for hardware fixes and debugging and a software person for software fixes and debugging,** 

**I propose that we establish a team whose goal is to get Lineprocessor Workstations operational and working reliably.** 

MEH 1-OCT-74 10:23 24110

**2a2e** 

Lineprocessor: Summary of My Sept 74 Trip to SRI=WASH to Debug the **Their workstation** 

> **X would be willing to be the person responsible and**  recommend Dave Hopper for the software person and, of course, Rodney for the hardware person. Dave is already in **applications and has been very much involved with the user problems we are now exoeriencing and is becoming more and more familiar with Lineprocessor technology, 2a2c**

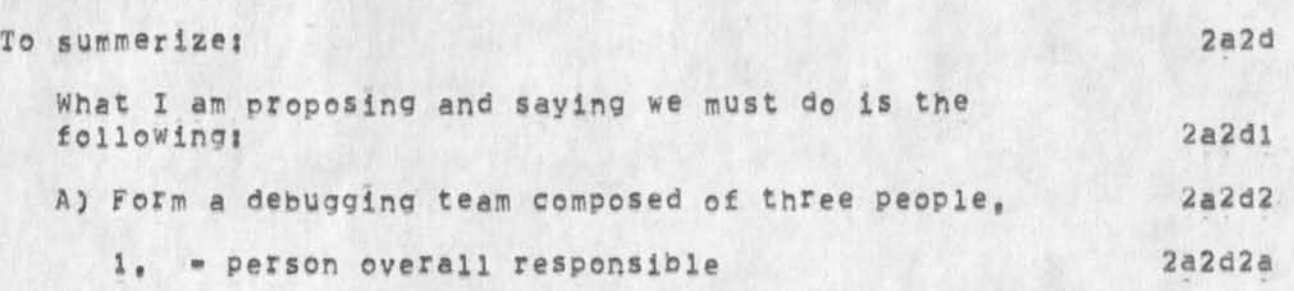

**(Initially visit each <sup>n</sup> ew site to insure that the workstation is operational and working reliably,) 2a2d2al** 

**2. Pers°n t° <sup>h</sup> elp <sup>f</sup> i\* <sup>a</sup> <sup>n</sup> ^ <sup>h</sup> <sup>e</sup> \*P deb<sup>u</sup> g the ha<sup>r</sup> dwa<sup>r</sup> e 2a2d2b** 

**(initially to help build a reliable Lineprocessor**  Workstation, later to help maintain the clients **sYstem and give general consulting services) 2a2d2b1** 

**• person to help \*1\* and heip debug the software 2a2d2c** 

**in addition\* the client will need some long term help from this team after initial instalation is complete and the system is working reliably,** 

**A Workstation connection is very complex and involves many elements supported by many ve<sup>n</sup> ders, Tnese venders will not be capable of debugging or maintaining the clients over-ail system, ARC will have to provide this support or put them in contact with a company that can, It is ot my opinion that we will not be able to find such a company that will be able provide this type of support for several years ahd in the interm--and I think for the better-»we will have to provide it oyrselfs, TQ do this we will need to include in our proposals money to pay for such service. Off the top of my head I think this means**  s40/mo (budgeting) to handle Lineprocessor repairs, and **somethino like two or three trips a year for helping is complete) with major (after initial installation**  problems, In addition some hardware consulting will be required, How much is very hard to estimate but I would **will also require guess one man week/yr (They** 

**MEH l -OCT- 7 4 10 S 23 24110 Lineprocessor? S ummary of M y Sept 74 Trip to** SRI**-**WASH **to Debug the Their workstation** 

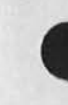

**applications software help but X am not estimating that here)«** 

**A) User** 

## **1) TROUBLE SHOOTING AIDS**

**problem** 

**At present tne trouble-snooting aids available to the user are at best poor, When the user thinks he has a problem there is no simple way for him to diagnose it. The reset**  button, echo test, and other test programs help but much **more is needed.** 

For example, if by some fluke the terminal type gets **deassigned (which has happened to me on several occasions) a**  reset does not always restore, -- The user should be **informed of his state after each reset (liKe echoing state**  restored in the tty window or perhaps include another field in the NLS feedback word **\*\*** Requiring him to read the Lineprocessor status light is not a good solution; many users will not have the Lineprocessor located where they can **see it, and besiaes since all the action is on the screen**  and the user's attention is focused there, it seems to me **that status information should be displayed there.** 

**Another example which I have experienced in many cases (at**  least all that I can recall) -- when something goes wrong (breaks <sup>o</sup>r errors) the user can still interact fairly well with Tenex Exec, == If this is true (and eyen if not) we **should provide, at Tenex Exec level a program the user can run tc diagnose his problem, This program should be capable of reaching out and testing each element of the**  Lineprocessor connection: Tip, modems, phone lines, Lineprocessor, copy printer, Mouse, Keyset, Display, -- such **a program would be extremely use£ul\*-and as I see it--is**  what we must provide if we are to meet our contractual obligation to our clients and get them to view these complex **tools favorably and use them in their daily activities.** 

### **needs**

**Te<sup>5</sup> t program that can be run from a remote terminal (local or distant to the site) and would test as many o\* the**  Lineprocessor elements as possible: TIP, modem, line, modem, **Lineprocessor, Keyset, Mouse, display, The program should operate similar to Don's Echo test program and should assume** 

**3a la** 

**2a2ei** 

**3** 

**3a** 

**3al** 

**3aib** 

**MEH 1-0CT\*74 10:23 24110** Lineprocessor: Summary of My Sept 74 Trip to SRI=WASH to Debug the **Their Workstation** 

> **that there is effectively a switch at each element that could be switched to loop back that element, Any microprogramming reouired in the Lineprocessor should be part of the operating system (The user s hould not be required to remove a card and install special PROMS), It is possible hardware wise, and might have an advantage trouble shooting wise, to disconnect the display and connect an acoustic coupler in its place. This would allow the program to taix to both ends, Hmmm? <sup>3</sup> ^2a**

## **2) TROUBLE LOG AND AUTOMATIC RECOVERY 3b** 3b

# **problem 3bl**

r

**M o<sup>s</sup> <sup>t</sup>ct the tro<sup>u</sup> fcles I haye analyzed make llttie sense when analyzed by themself, we will have to collect them all and analyze them as a group to see sensible patterns, 3bla** 

**I have seen many "Lineprocessor error 1000" (which is an overrun of the Lineproccessor display buffer). This ieaves me with the feeling that the Lineprocessor is operating within a very narrow communication timing zone (safety zone)**  *m m i t* **this is the** case **we should change it, 3blb** 

**The user generally incorrectly diagnosis the trouble he is having, For example, I find errors which they attribute to noise very much dependent on which NLS version is being used and hew tpey are eonnectid and at what speed. For instance, the error rate is minimal (acceptable) when operating at 300 baud with an acoustic coupler a dial-up phone net, yet occasional'errors are still encountered similar to the ones ecountered when connect to the 4800 baud modem, 3blc** 

# **needs 3b2**

**we should build in as many automatic recovery mechanisms as possible, If the Lineprocessor can detect errors it should pe able to ask for a retransmission, The automatic recovery should have safety guards to prevent cyclic effect, 3b2a** 

**Detected errors should be logged Con\*line tile) and classified whenever possible, We cannot expect the users to report all errors, If we expect to build a reliable Lineprocessor Workstation we must collect the error history, 3b2b** 

**I envision the following sequence of events happening when**  an error is detected; Lineprocessor detects error, **Lineprocessor passes error status to host, request** 

4

**MEH l-OCT\*74 10:23 24110** 

**Lineprocessor: Summary of My sept 74 Trip to SRI-WASH to Debug the Their Workstation** 

**retransmission? the host would then w<sup>r</sup> ite the error in a file and it possible, write an error message in the display,,,, we should build a Lineprocessor program that is solid with a**  particular version of NLS. --as solid as we can make it. When we design, we should not push the design so that **sometimes the function works and sometimes it does not and I have the feeling that we are doing this in some cases,**  3) COPY PRINTER PROGRAM (LPPRINT) **problem**  The copy printer LPPRINT program has bugs. Everytime I have **used jt gets an NLs** INTERNAL ERROR**s "string too long". These errors occur whether one is using the display or not, need 3b2c 3b2d 3C 3c 1 3cla 3c2**  To fix whatever it is that is wrong, Also someone should **investigate to see what can be don® to improve print speed,**  perhaps we could have two different modes of operation; one that would give priority to the display, and another that would give priority to the printer? I think something like this is necessary because many times the user has a need to **get a hardcopy of a document in a hurry (high speed printings 1200 baud) and would be willinq to give up his display to get it. On the other hand there are times when**  he is not in such a hurry and would prefer priority be given **to the display**  4) SCREEN REFRESH (view=specs f) **problem View<sup>s</sup> p ec f only refreshes part of the screen, It seems t o me that it should refresh all, For insta<sup>n</sup> ce# if text data errors are encountered the only way of insuring their**  removal is to push the reset button == it Would be easier to **do a view.spec f, need provide a view-<sup>s</sup> pec that allows the user to refresh the whole screen, 5) SPURIOUS TEXT WRjlTEN ON SCREEN 3c2a 3d 3dl 3dla 3d2 3d2a 3e** 

**HEH I\*OCT-74 10123 24110 Lineprocessori summary of My sept 74 Trip to SRI-WASH to Debug the Their workstation** 

 $\epsilon$ 

 $\mathcal{A}_{\mathbf{R}}$ 

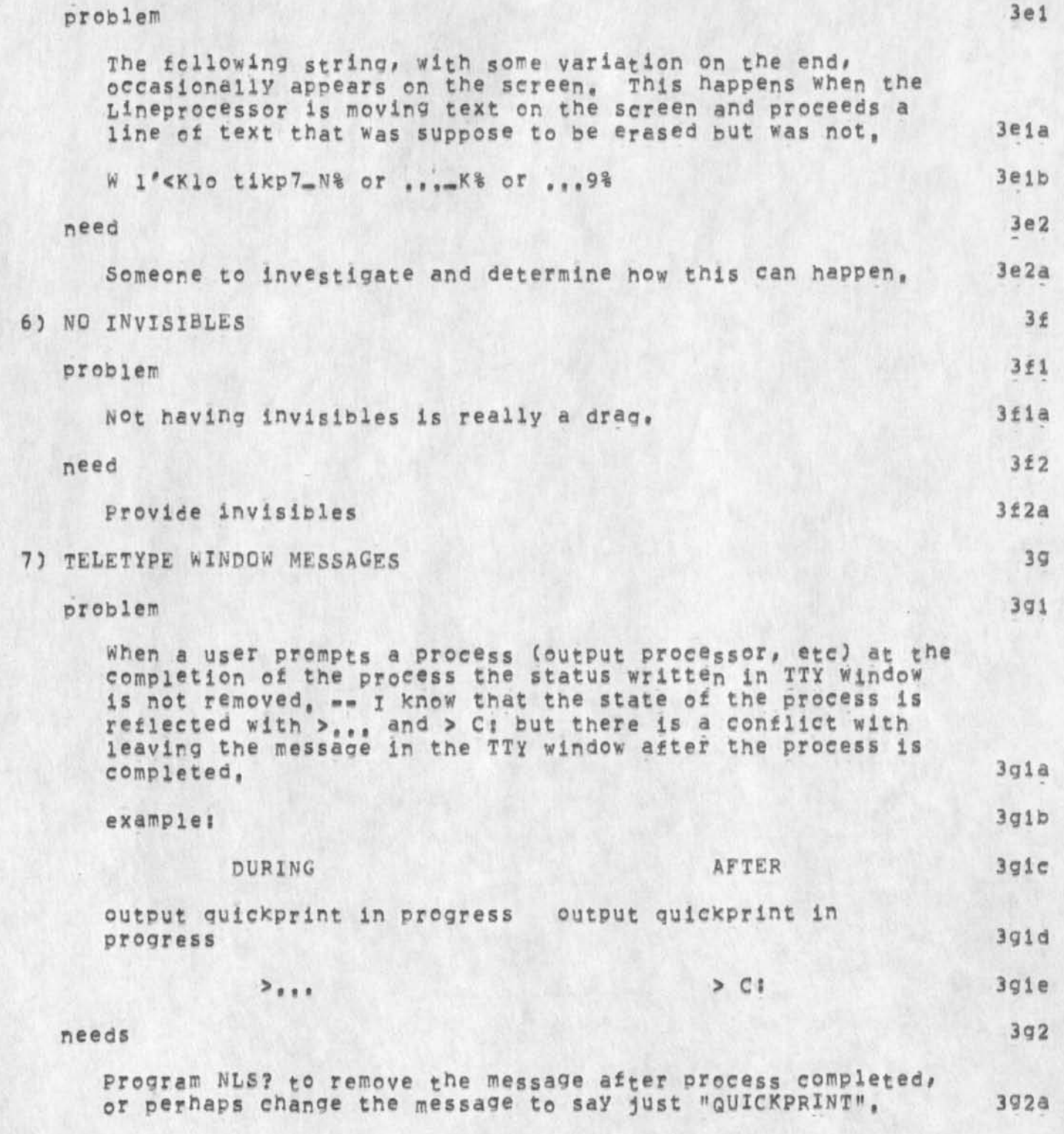

MEH 1-OCT-74 10:23 24110 **Llneprocessor: Summary of My Sept 74 Trip to** SRI-wASH **to Debug the Their workstation** 

 $\lambda$ 

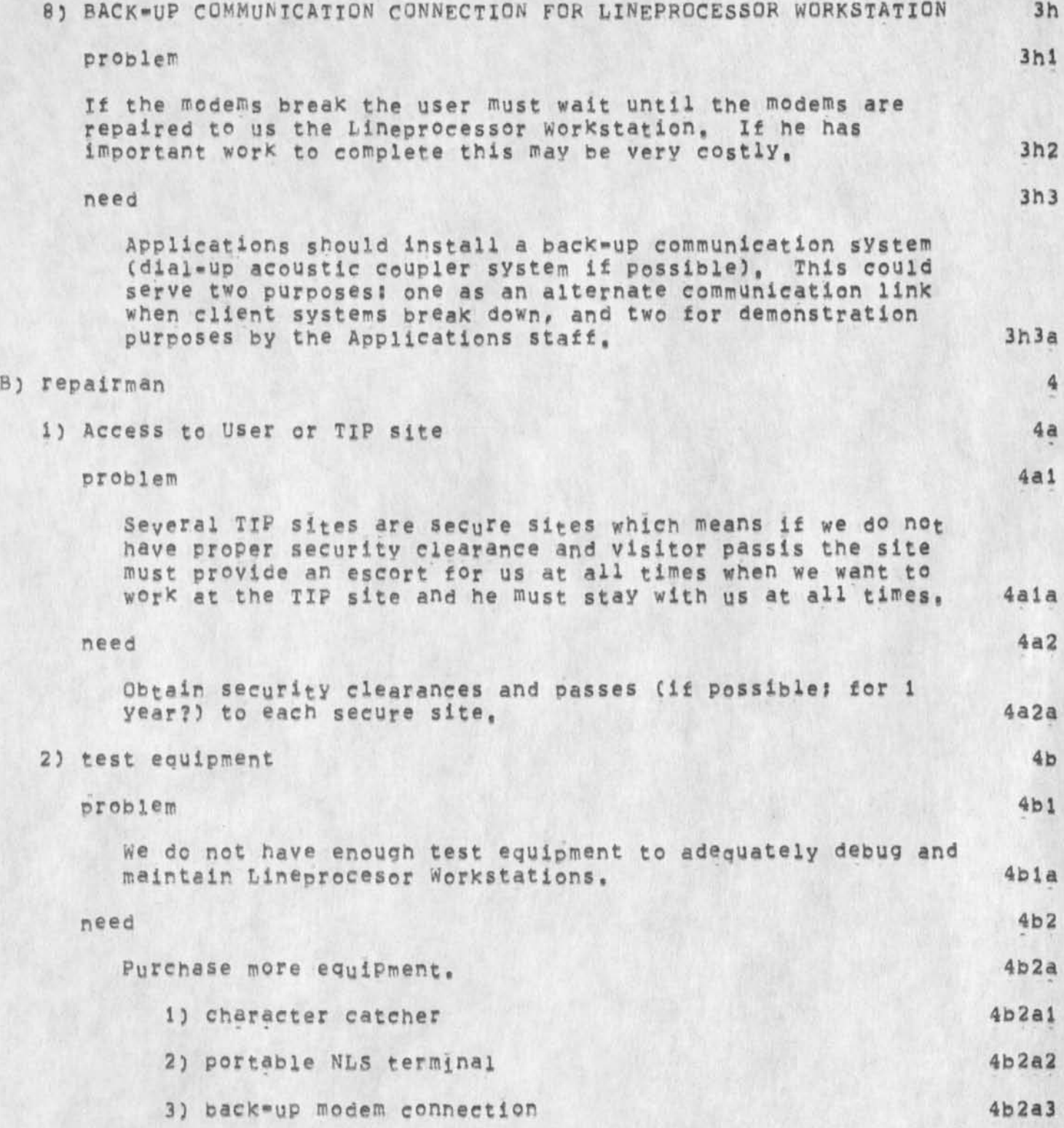

MEH 1-OCT-74 10123 24110 Lineprocessor: Summary of My Sept 74 Trip to SRI-WASH to Debug the **Their Workstation** 

**4) portable scope 4b2a4** 

 $\begin{array}{c|c|c|c|c} \hline \multicolumn{3}{c|}{\mathbf{a}} & \multicolumn{3}{c|}{\mathbf{a}} & \multicolumn{3}{c|}{\mathbf{a}} \\ \hline \multicolumn{3}{c|}{\mathbf{a}} & \multicolumn{3}{c|}{\mathbf{a}} & \multicolumn{3}{c|}{\mathbf{a}} & \multicolumn{3}{c|}{\mathbf{a}} \\ \hline \multicolumn{3}{c|}{\mathbf{a}} & \multicolumn{3}{c|}{\mathbf{a}} & \multicolumn{3}{c|}{\mathbf{a}} & \multicolumn{3}{c|}{\mathbf{a}} \\ \hline \multicolumn{3$ 

**CHI l\*0CT-74 17105 24113 Response to questions from Jeff Rotnenberg about their use on NLS backend** 

 $\mathcal{F}$  , and  $\mathcal{F}$ 

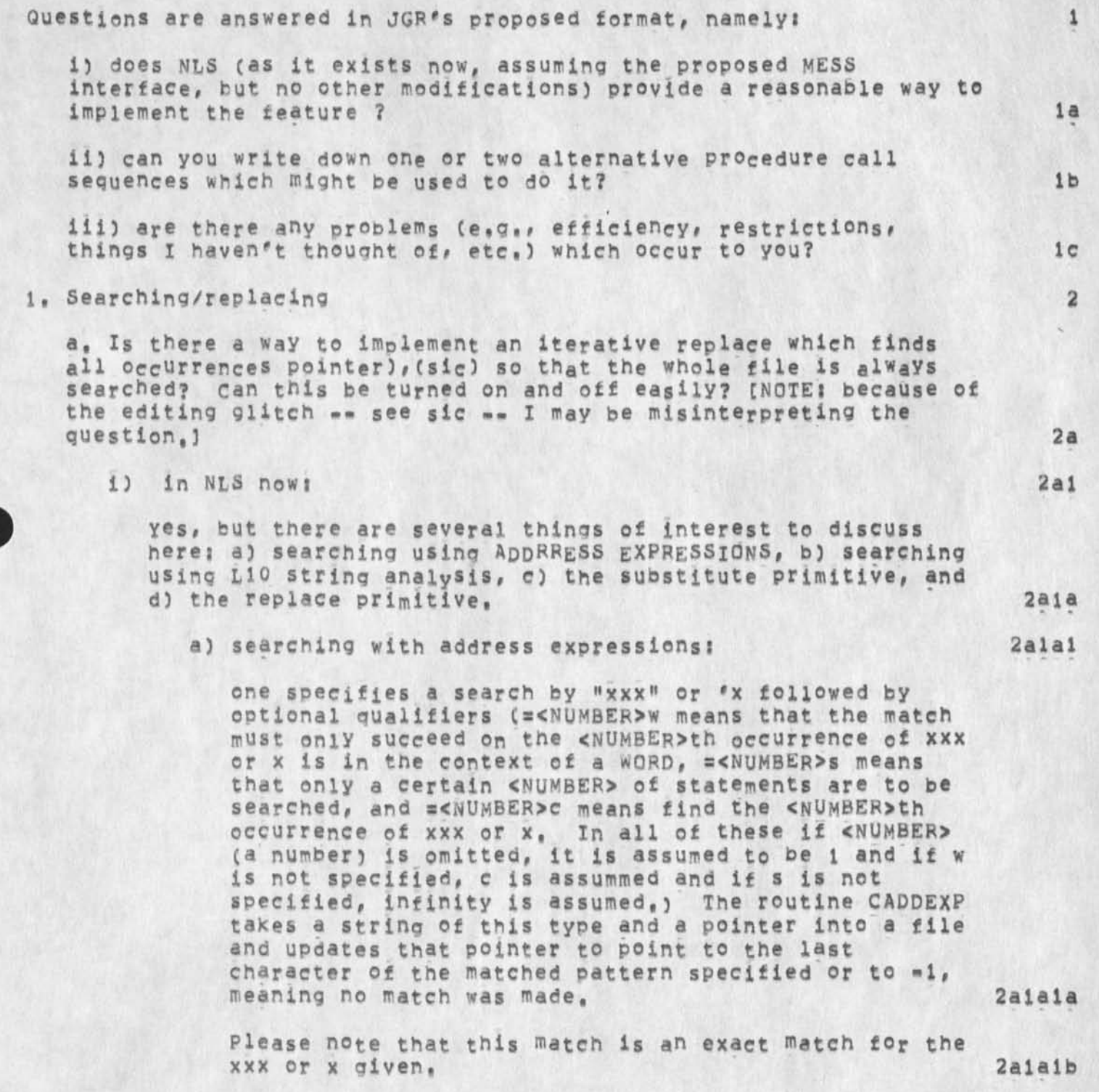

It would be quite simple for You to Write another

**CHI l-OCT-74 17305 24113**  Response to questions from Jeff Rothenberg about their use on NLS **baOcepd** 

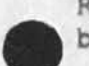

**routine which took similar parameters and did much more complicated matching, searchinq forward and**  backward. However, CADDEXP will search only forward **in the file (from front to end) as currently implemented. This is a recognized deficiency that no\*one has yet complained about -- searching backward may be an unnecessary frill but is also not difficult to implement, 2alalc** 

**Please note that an address expression may contain many address elements concatenated togetner, For example, you may choose to move up a couple of levels in the file hierarchy befor beginning the search or perhaps two levels up from a named node, as in** 

 $e$ xample , 2u "wrong"=w **which would find the (only) node named example (if there are more tnan one node named example you would specify which one), go up two levels in the file and**  search for the word wrong. **2aiald 2aiald** 

**b) searching with L10 strihg analysis 2ala2** 

**L10 provides us with very sophisticated string analysis and modification facilities, These are not restricted in use to just system personnel, but rather many of our user's know how to describe quite complex searches with this language. You will be able to dynamically compile and/or load pre-cempiied L10 string analysis code into NLS, You will be able to use it in certain builtin ways and may even be able to define new procedures and call them through MESS, 2ala2a** 

**degcrihihg the c a<sup>s</sup> e matching algorithm y ou s pecified in later questions presents no problems for tpe 110 string system, in fact one can do much, much more, 2ala2b** 

**c) substitute 2ala3** 

**IN NLs now, one performs such a replacement throughout**  some structural entity, such as a node and all its **substructure, This primitive does the searching and replacement without interacting with the user and reports the number of replacements when it is through, This can easily and often is applied to an entire file ana even allows the user to replace all occurrences of a by b and b by a in one operation, 2ala3a** 

**My recommendation would be that you invest the modest** 

CHI 1-0CT-74 17:05 24113 **Response to questions from Jeff Rothenberg about their use on NLS bacRend** 

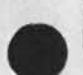

**man power needed to turn this Primitive into the type you desire# since we have wanted this for some time anyway and just have not found time to change it. 2ala3b** 

**d) replace primitive 2ala4** 

**this primitive is used to make a single replacement of a certain type of textual or structual entity. For example, it might be invoked to replace a word, pointed to by a text pointer, by the text in a striing or by another word in the file, pointed to by another text pointer, 2ala4a** 

**It cannot be used to replace text that crosses**  statement boundaries in one operation. This will **require two calls to it it you need to do this CHow you divide the new text between statements is perhaps a problem, however,), 2ala4ai** 

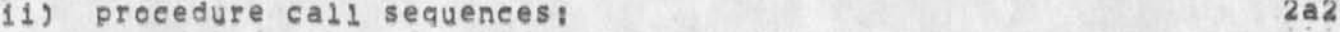

**A) CADDEXP 2a2a** 

caddexp(tp<sub>1</sub>, tp<sub>2</sub>, da, startresulttp); **12a2ai** 282a1

tp1, tp2, and startresulttp are text pointer (as **described in the NLS procedure calls document) and are passed by address within NLS ana probably by value through MESS, tpl and tp2 define the address expression you wish interpreted, This could be passed through** MESS **as a string and we could create the tpi and to2 tor you, startresulttp points to the starting point for the interpretation and upon return points to**  the resulting location in the file or contains a  $-1$ , **which means that it could not find whatever you asked for. This procedure also generates a SIGNAL when it**  cannot find things == CHECK THIS!!! 2a2a1a

**Examples of address expression elements (can be concatenated together, separated by <SFACE>) that I would expect you to use** CNOTEI **an address is of the**  general form DIRECTORY, FILE, INFILE=ADDRESS, We are **discussing here only the INFILE-ADDRESS component, The DIRECTORY and FILE portions may be omitted, in which case the connected directory and current file are assumed, respectively,)i 2a2alal** 

**name (searches for a. node named NAME 2a2alala** 

**CHI l-OCT-74 17:05 24113 Response to questions from Jeff Rothenberq about their use on NLS baefcend** 

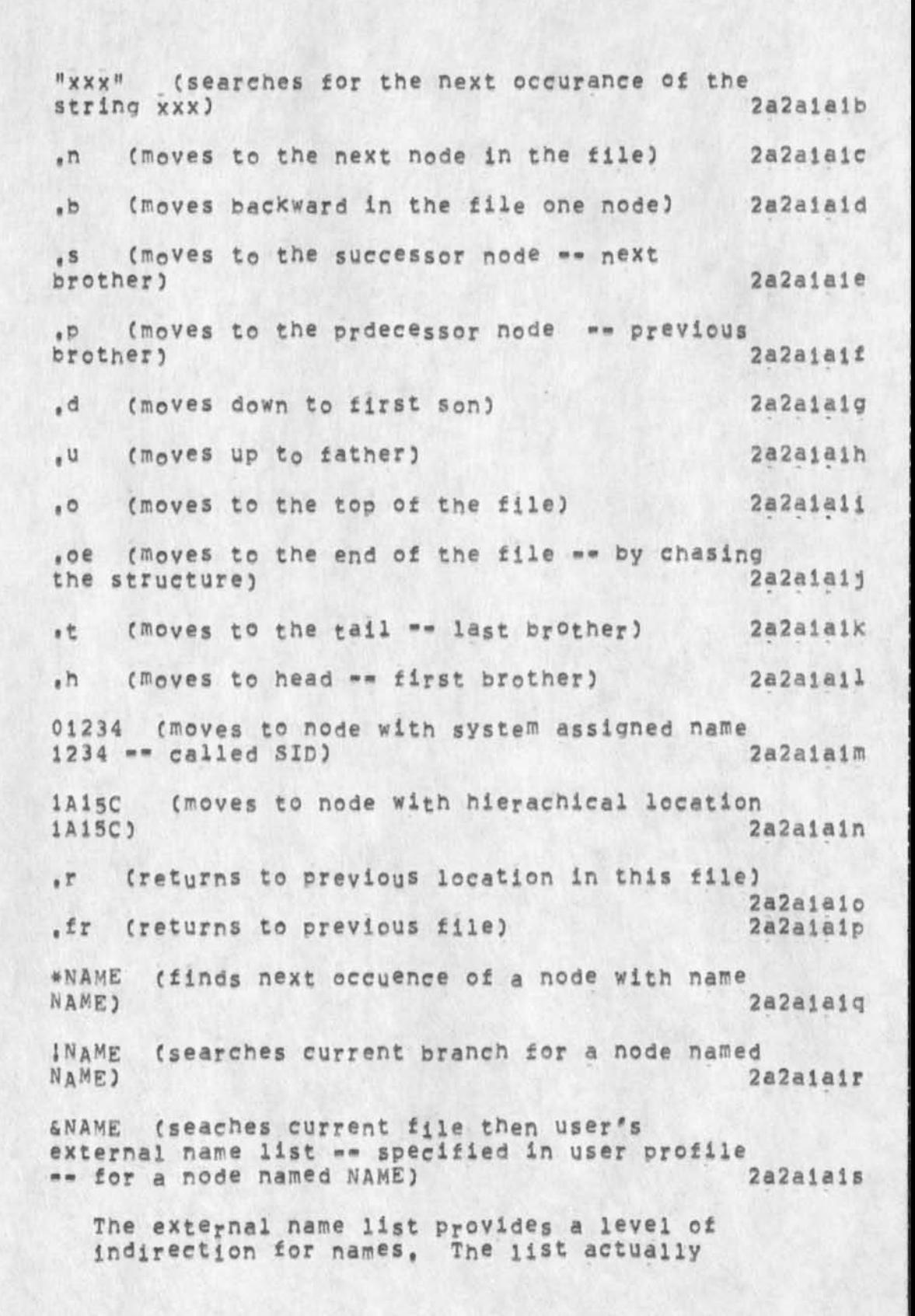

**CHI l-QCT-74 17805 24113 Response to questions from Jeff Rothenberg a bout t heir u se on** N LS **backeng** 

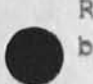

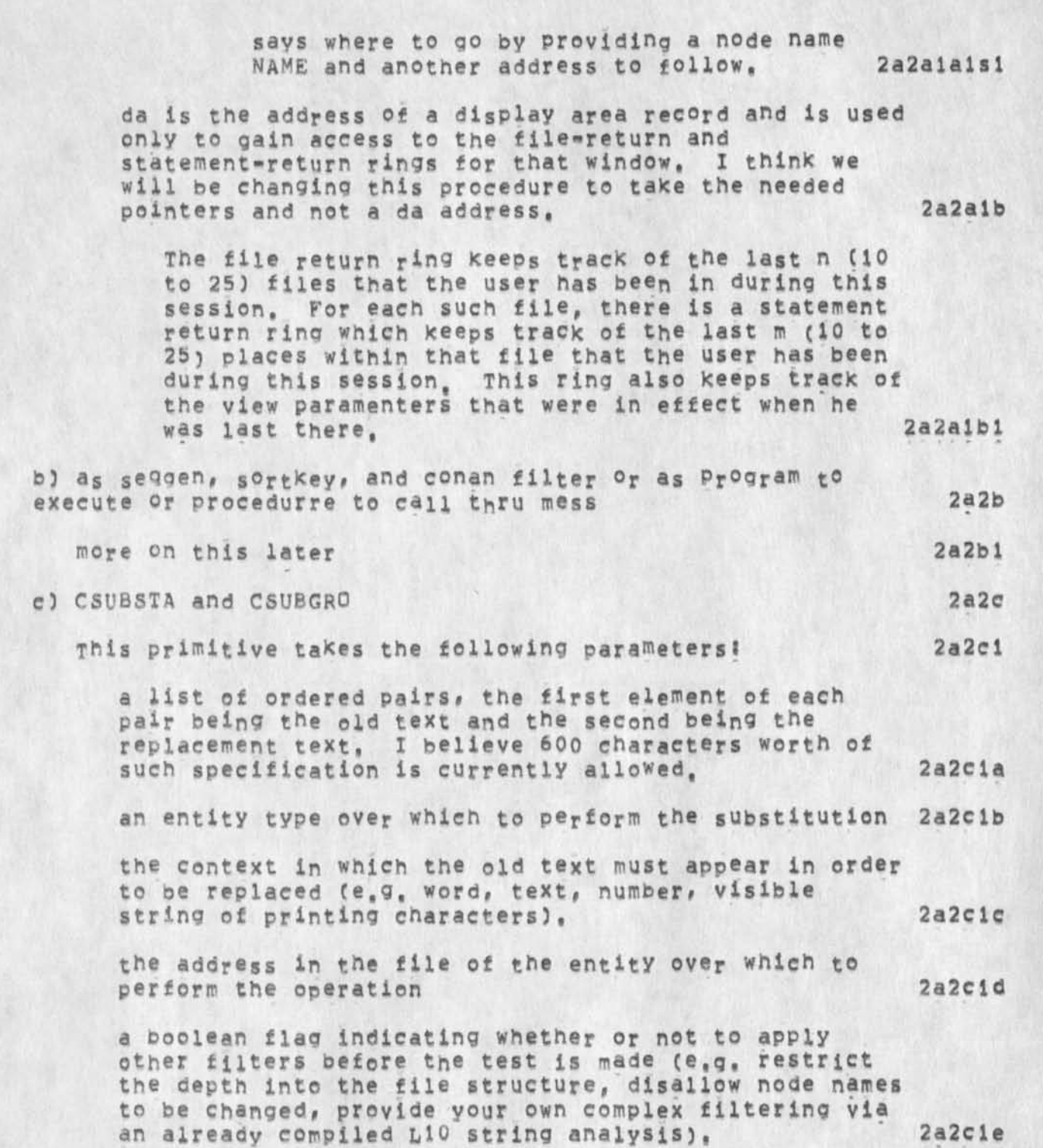

**CHI l-OCT-74 17J05 24113**  Response to questions from Jeff Rothenberg about their use on NLS **backend** 

 $\epsilon$ 

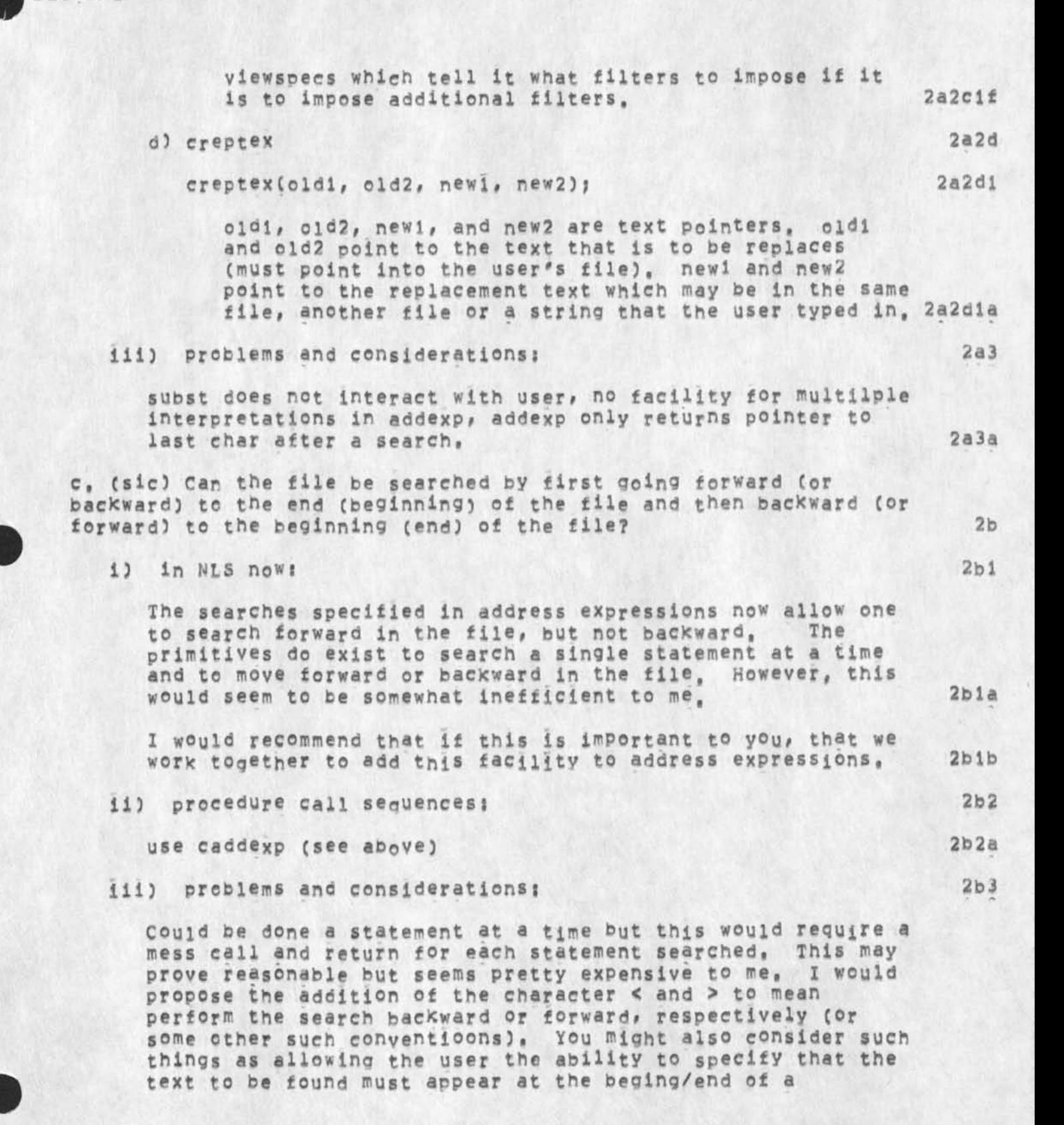

CHI 1-0CT=74 17:05 24113 Response to questions from Jeff Rothenberg about their use on NLS **backend** 

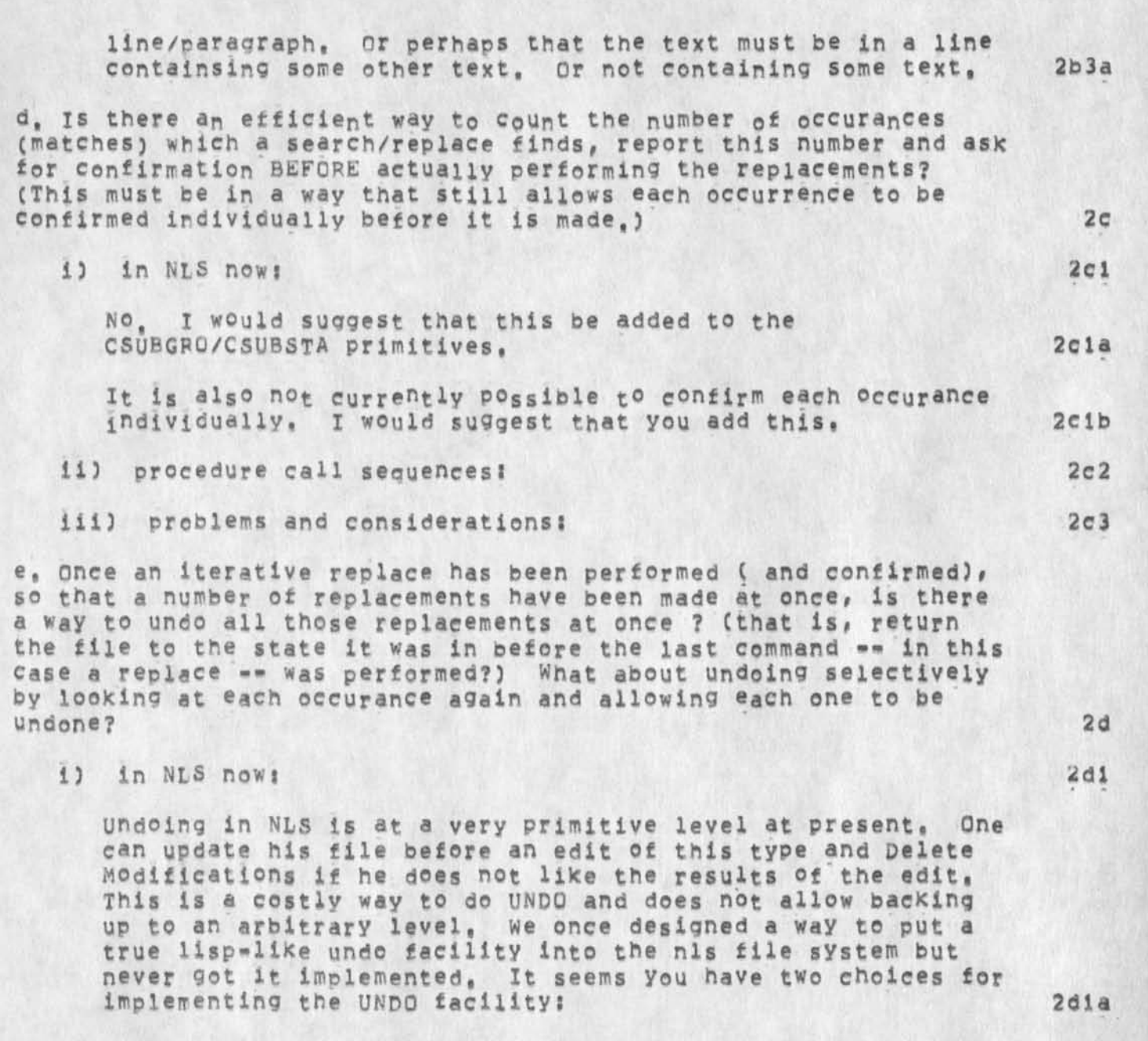

**1) do it ail in your process, saving nodes before they are changed and keeping whatever data structures are necessary to back things up. This is not an unreasonable approach since youc can copy nodes to and UNDO ( NL S) file and copy them back to do the undo, problems may arise when you try to UNDO selectively made replacements, if you do not have a good handle on which nodes are being changed and now many times a node has been changed, 2diai** 

CHI 1-<sup>O</sup>CT-74 17:05 24113 **Response to questions from Jeff Rothenberg about their use on NLS baekend** 

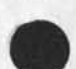

**2) implement the undo facility in the nls file system so that blocks are not reused until the edit has passed out**  of the history list, This is not difficult, just scary, **since we depend on a very reliable file system and any screwing with it is subject to very careful and unforgiving scrutiny, 2dla2 ii) procedure call sequences? 2d2 Not applicable 2d2a** 

**iii) Problems ana considerations? 2d3** 

From our standpoint, we both win if you make additions to **NLS plus there is a much larger chance that they will work**  and work efficiently without unnecessary fork=to=fork interactions. Therefore, I would recommend that we help you add this undo facility to NLS. This seems to consist of two principle tasks: 1) change NWS file system to not reuse **blocks right away and 25 build a history list and portrayal mechanism. Although the portrayal to the user of what he**  has done can be easily separated, the history list should **really be updated by nls whenever it changes a node in a file, It may not always be possible for you to detect these changes from outside, 2d3a** 

2, In searching (and also replacing), there are several questions about the <sub>k</sub>ind of matching allowed 3 3

**a, what kindof control is there over the case oftne items matched? Is there a way to ignore case when matching ? 3a** 

**i) in NLS now? 3al**  with address expressions, no == should be added, with L10 string analysis, yes, but only in a fairly clumsy manner, 3aia

**ii) procedure call sequences? 3a2 iii) problems and considerations? 3a3 b, Does NLs allow "arb" or "class" matching operators? 3b** 

**Only in L10 String analysis code, We have wanted to add**  this for some time now but have not gotten to it, 3bia

**i) in NLS now? 3b1** 

**CHI l-QCT-74 17 f 05 24113** 

**IN FAIR** 

Response to questions from Jeff Rothenberg about their use on NLS **bacKend** 

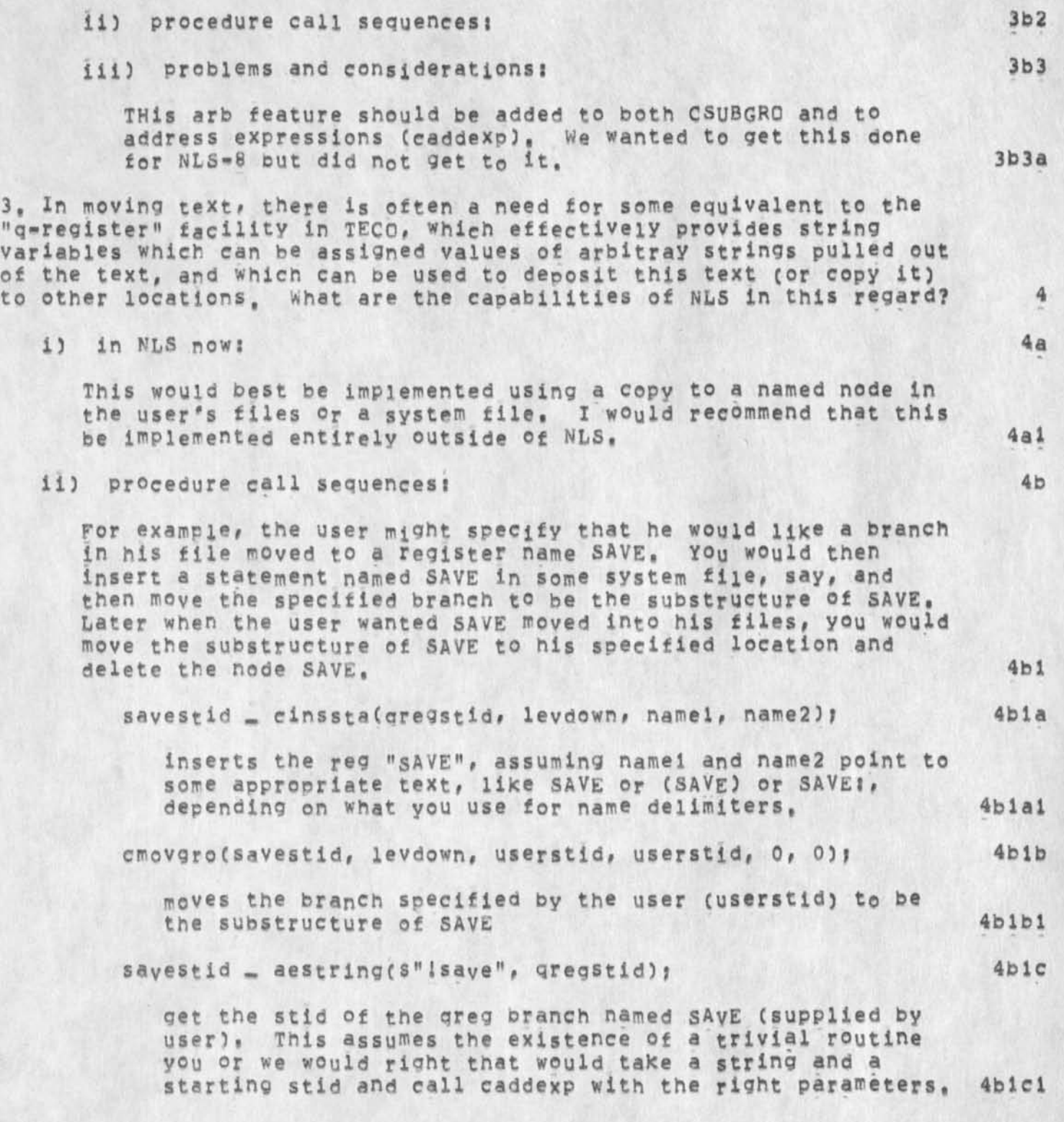

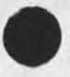

×,

Af Umanake La Abad to

**CHI l-OCT-74 17805 24113**  Response to questions from Jeff Rothenberg about their use on NLS **bacicend** 

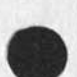

**—** 

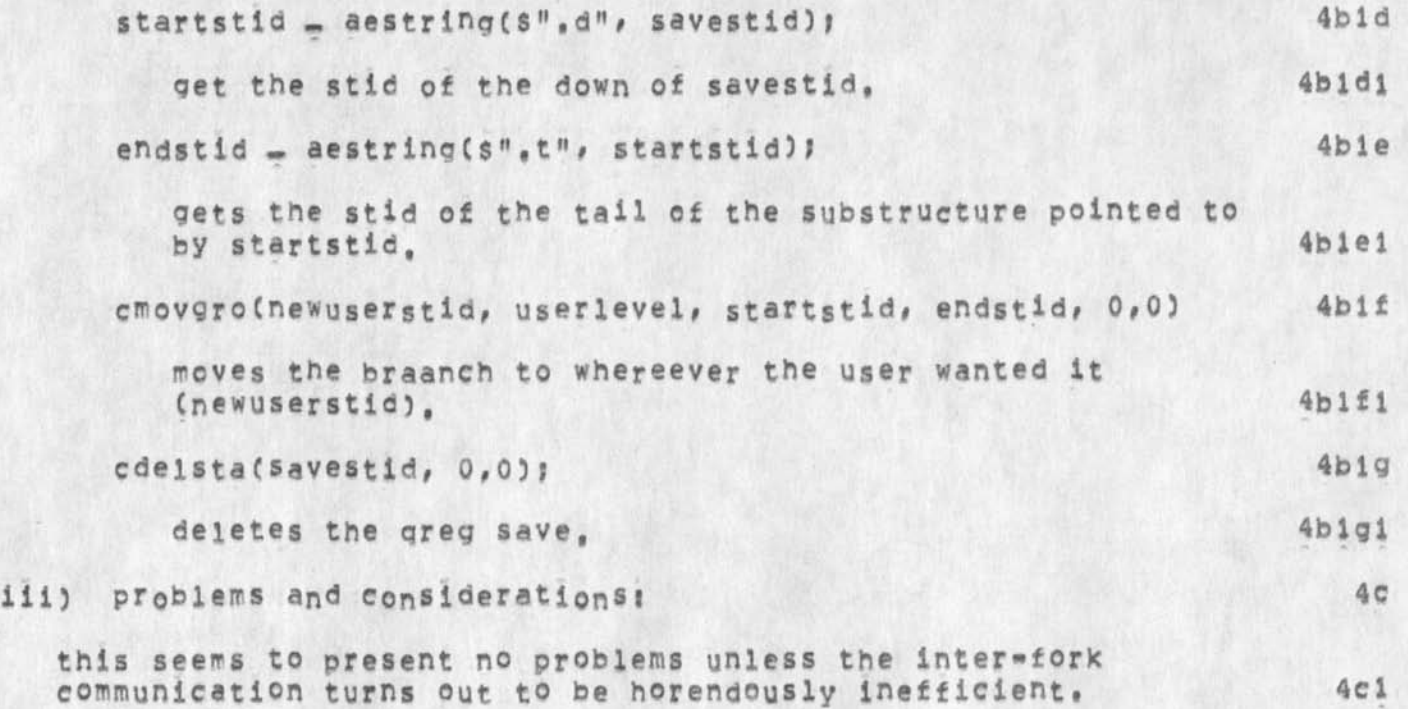

\*\*DRAFT\*# JEW i OCT 74 8106PM **The Network IPC Package** 

**JEW l-OCT»74 18102 24114** 

**For comment,** 

 $\overline{\mathbf{v}}$ 

 $\overline{\mathcal{L}}$ 

## **\*#DRAFT#\* JEW 1 OCT 74 8;06PM**

## JEW 1-OCT-74 18:02 24114 **The Network IPC Package**

## **INTRODUCTION i**

**The Network inter-Process communication Package (package namesSNETIFC) contains those procedures and data structures which**  a remote environment requires to employ the inter-process **communication services of the host environment's Transmission Control Program (TCP), The package contains procedures for opening and closing full-duplex connections# sending and receiving**  letters, resetting connections, and interrupting foreign **processes. It also contains Transmission Control Blocks (TCBs) as external data structures, ia** 

Networks, Hosts, Processes, and Ports 1b

**The universe consists of one or more "networks" of "host" computers# in each of which run one or more separate**  "processes", each with zero or more "ports" through which the process, via its host's Transmission control Program (TCP), **receives from** *or* **sends data to other processes within the universe, Ibl** 

# Connection<sub>s</sub>, Sockets, and Letters 1c

**processes exchange finite-length strings of eight\*»bit bytes called "letters" over full-duplex "connections" (established by their TCFs) linking a port in one process with a port in the**  other. Network, host, process, and port collectively define a **"socket" to wnich one end of a connection is conceptually tied, Tnrougheut this document# the following shorthand denotes a**  socket (cr family of sockets); lei

SOCKET\* ==> LIST (netid% INTEGER, tcpid% INTEGER, prcid% **INTEGER / EMPTY, portid% INTEGER / EMPTY) / EMPTY** 1 Cla

**Connections are established either explicitly via the QPNCON procedure, or implicitly at the first attempt to send or receive a letter on the connection, connections are always**  explicitly closed, yia the CLSCON procedure, lc2

-1»

\*\*DRAFT\*\* JEW 1 OCT 74 8:06PM

 $\pi$  for  $\pi$  for  $\pi$ 

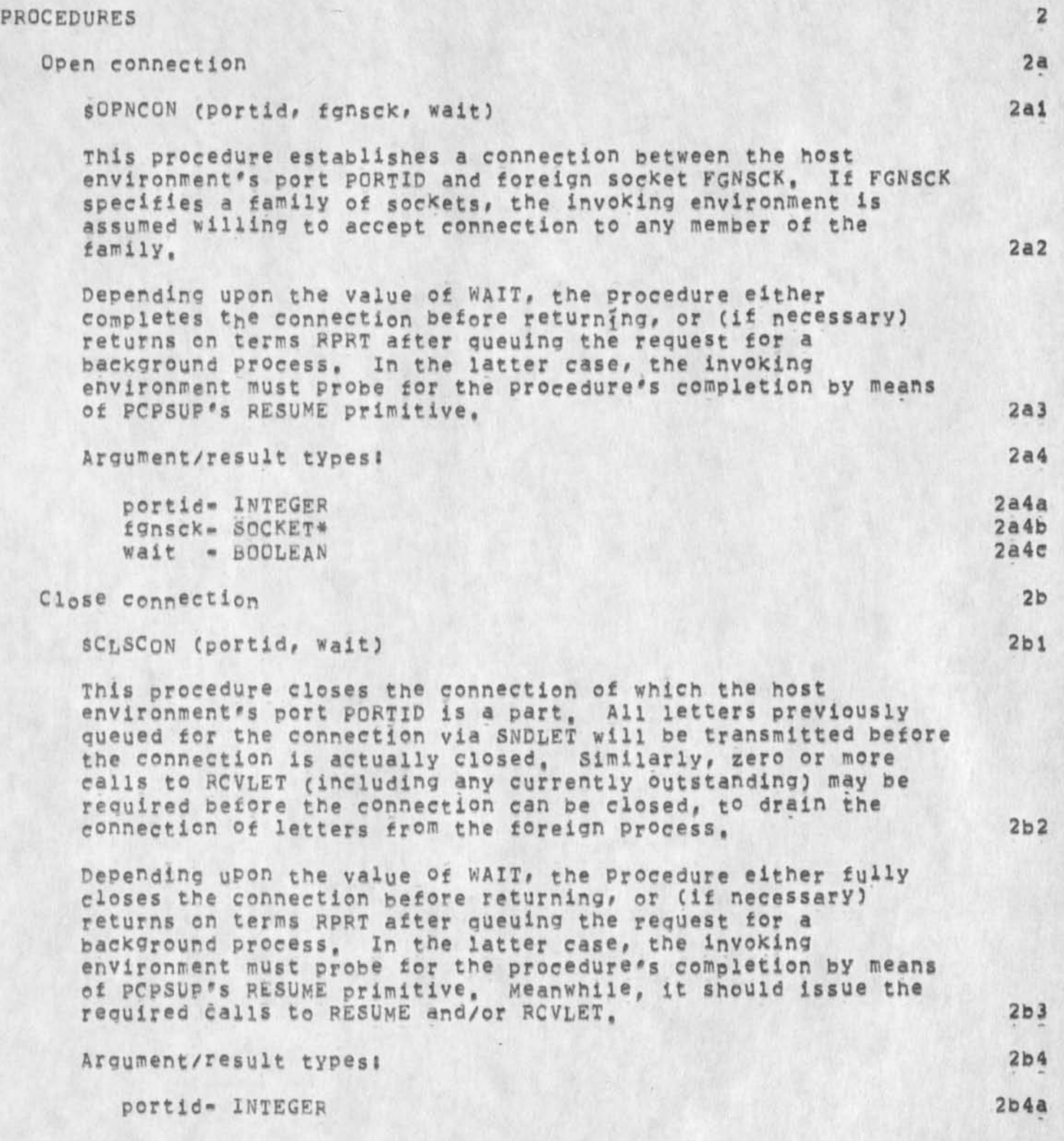

JEW 1=OCT=74 18:02 24114 **\*#DBAFT\*# J**EW **1 OCT 7\*** BJ**06PM The NetworK IPC Package Procedures** 

**wait - BOOLEAN** 

**2b4b** 

\*\*DRAFT\*\* JEW 1 OCT 74 8:06PM

**JEW 1-OCT-74 18:02 24114 The Network IPC Package Procedures** 

**SSNDLET CPortid, fgnsck, letter, wait) 2cl This** Procedure **first Cif necessary) establishes a connection connection to any member of the family, 2c2 Depending upon the value of WAIT, the procedure either waits**  for end=to\*end acknowledgment of the letter before returning, **or returns on terms RPRT after queuing the letter for transmission by a background process, In the latter case, the invoking environment must probe for the procedure's completion by means of PCPSUP's RESUME primitive, Meanwhile, it may, if it wishes, issue additional calls to SNDLET ang thus queue several letters for transmission, 2c3**  Argument/result types: 2c4 **portid" INTEGER 2c4a** 

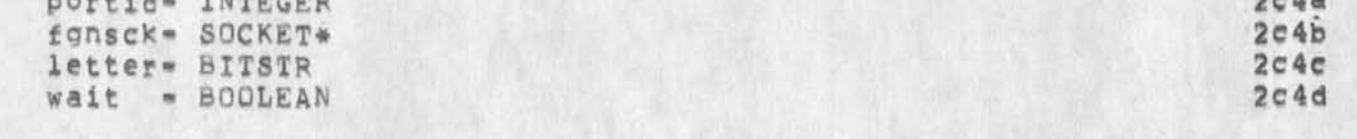

**Send letter on connection 2c** 

**between the host environment's port POFTID and foreign socket FGNsCK, end then transmits the letter LETTER to the connected process, If the connection already exists, FGNSCK must be consistent with that specified when the connection was opened (e,g, EMPTY), Otherwise, if FGNSCK specifies a family of sockets, the invoking environment is assumed wining to accept** 

 $m<sub>4</sub>$ 

\*\*DRAFT\*\* JEW 1 OCT 74 8:06PM

JEW 1-OCT-74 18:02 24114<br>The Network IPC Package **Procedures** 

**Receive letter sent on connection 2d** 

**SRCVLET** (portid, fgnsck, maxsize, wait \*> letter, excess) 2d1

**This procedure first (if necessary) establishes a connection between the host environment's port PORTID and foreign socket FGNSCK, and then accepts delivery of the next letter LETTER from the connected process, If the connection already exists, FGNSCK must be consistent with that specified when the connection was opened (e,g, EMPTY), otherwise, if FGNSCK specifies a famiiy of sockets, the invoking environment is assumed willing to accept connection to any member of the family, unless it's EMPTY,** MAXSIZE **s pecifies the length in bytes to which the letter is to be truncated, if necessary, before being returned to the invoking environment. If the letter is truncated, EXCESS specifies the number of bytes of the letter which remain to be retrieved with a subsequent call to RCVLET? otherwise, EXCESS is EMPTY. 2d2** 

**Depending upon the value of WAIT, the procedure either waits** for the letter's arrival before returning, or (if necessary) **returns cn terms** RPRT **after queuing the request for a background process, In the latter case, to actually obtain the letter, the invoking environment must probe for the procedure's completion by means of** PCPSUP'S RESUME **primitive, Meanwhile, it may, if it wishes, issue additional calls to** RCVLET, **thereby queuing additional retrieval requests, 2d?** 

**Argument/result types; 2d4** 

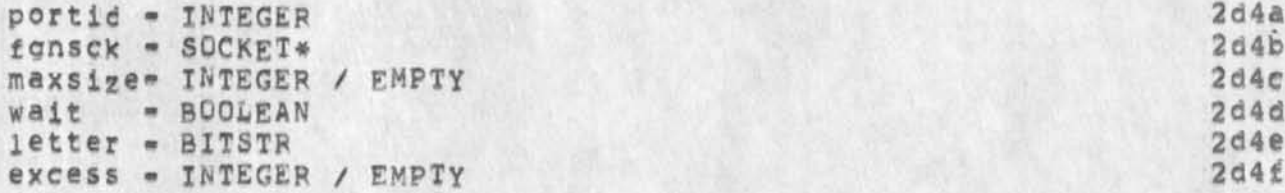

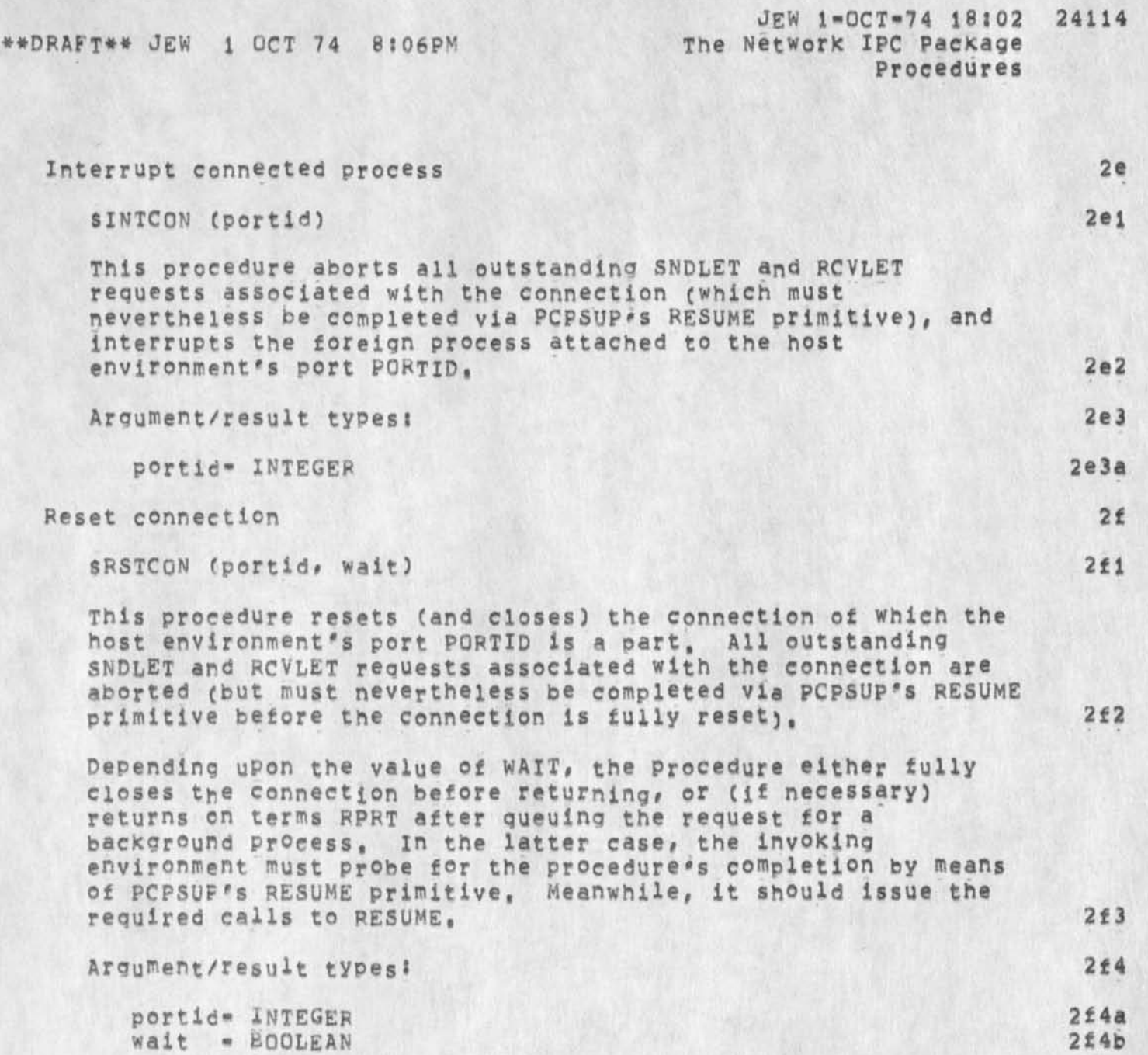

**j** 

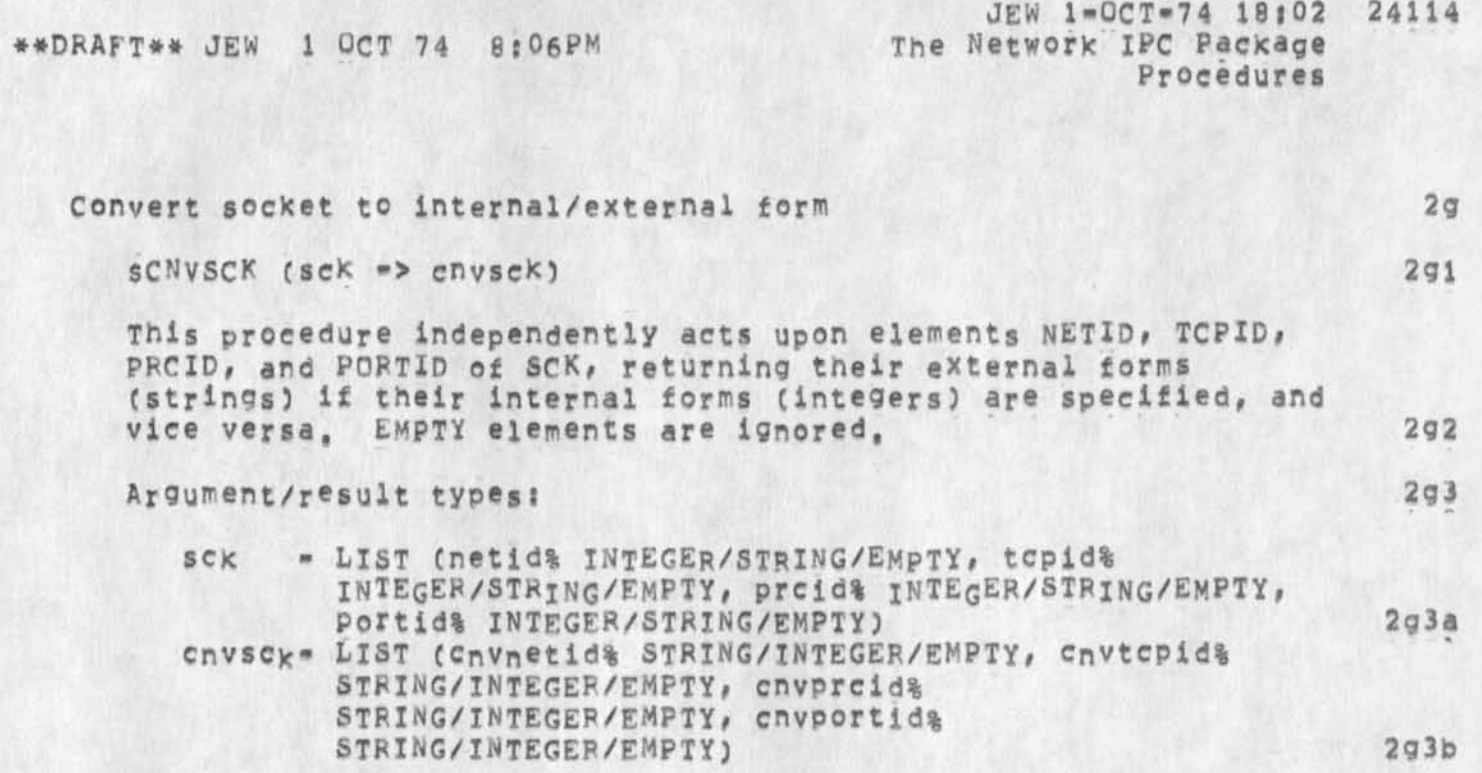

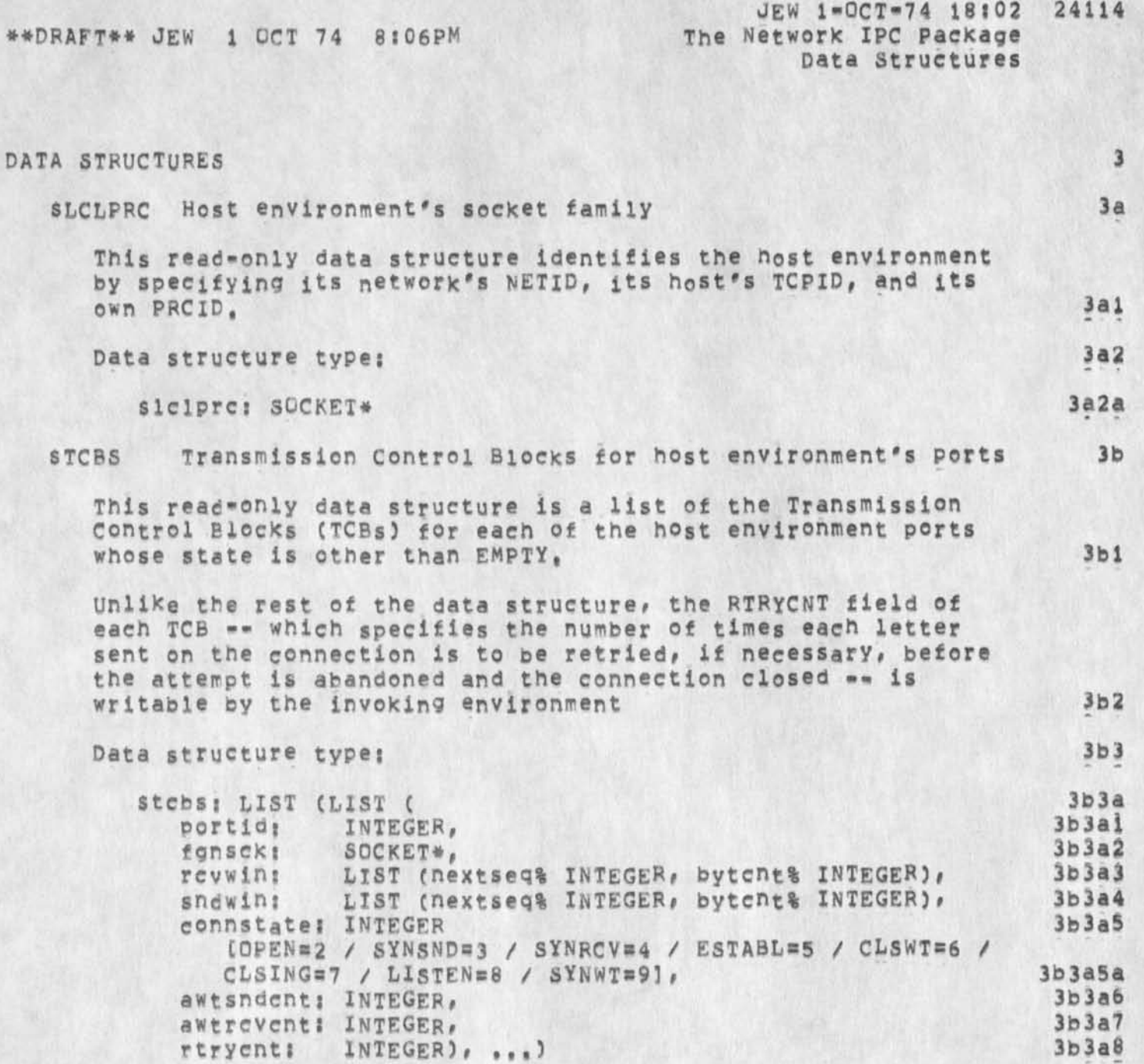
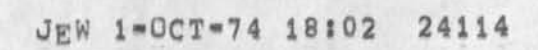

 $\begin{array}{ccc} \bullet & \bullet & \bullet \end{array}$ 

**\*\*DRAF!\*\* SNETIPC The Network Inter^Process Communication Package** 

**1-0CT-74** 

James E<sub><sup>a</sub></sup> White</sub> **Augmentation Research Center** 

**Stanford Research Institute Menio Parx, California 94025** 

**SNETIPC is a network inter-process communication tool, an interface to Vint Cerfs internetwork Transmission Control Program**  (TCP), that operates within the setting provided by the Procedure Call Protocol (PCP -- xxxxxx, ), with which the reader of the **present document is assumed familiar,** 

## JBP 2-OCT-74 09:42 24117 Postel == DRAFT == Glossary == DRAFT == 2 OCT 74

(J24117) 2-OCT-74 09:42;;;; Title: Author(s): Jonathan B. 

1

JBP 2-0CT-74 09:42 24117 Postel **\*\*** DRAFT \*\* Glossary \*\* DRAFT \*\* 2 OCT 74

#### **A #1 Glossary**

**Abbreviations** 

**AEN** 

**another eightbit number** 

**ALL** 

**A host to host protocol command to allocate buffer snace to the sending NCP in the receiving NCP, ANTS** 

ARPA Network Terminal System

ARP A

**Advanced Research Projects Agency of the Department of Defense** 

ARFANET

**Advanced Research Projects Agency Computer Network ASCII American Standard Code for Information Interchange,** 

The character encoding used in the network.

**BEN** 

Bolt, Beranek, and Newman, Inc. Cambridge, **Massachusetts,** 

BKY

**The operating system used at Lawrence Berkeley Laboratories for the CDC 6600 computer, CCBS** 

**Center for Computer-based Behavorial studies at**  University of California, Los Angeles, **CDC** 

**Control Data corporation** 

**CLS** 

**A host to host protocol command to close the connection,** 

**DEC Digital Equipment Corporation** 

**DMS** 

**Dynamic Modeling system, a host computer on the ARPANET at HIT,** 

**EBCDIC** 

**Extended Binary Coded Decimal Interchange Code, The character encoding used primarily by IBM computer systems,** 

**FCF File Control Program** 

**FTP** 

**File Transfer protocol IBM** 

**international Business Machines** 

**XCF** 

# JBP 2-0CT-74 09:42 24117<br>-- 2 OCT 74

Postel -- DRAFT -- Glossary -- DRAFT --

**initial Connection Protocol**  IPC **interprocess communication IMF Interface Message Processor LBL Lawrence Berkeley Laboratory MCF The operating system for the Burroughs 6700, MIT Massachusetts Institute of Technology Muitics Multiplexed Information and Computing service, the operating system for the Honeywell 6180 computer designed and implemented at MIT's project MAC, NCC Network Control Center at BBN. NCP Network Control<sup>1</sup>Program NIC Network information Center at the Augumentation**  Research Center of Stanford Research Institute, Menlo Park, California. **OS/MVT An IBM operating system for the 360 series of computers, PDF Programmed Digital Processor RAND The RAND Corporation FFNM Ready For Next Message RFC request for connection FTS Receiver to Sender request for connection, A host to host protocol command, SDC System Development Corporation STR Sender to Receiver request for connection, A host to host protocol command, TCF Terminal Control Program TENEX The operating system designed and implemented &y BBN for the DEC POP 10 computer,**  TIF **Terminal interface Processor** 

## $JBP$  2= $OCT=74$  09:42 24117

Postel == DRAFT == Glossary == DRAFT == 2 OCT 74

**UCtA**  University of California, Los Angeles **UCS8**  University of California, Santa Barbara **UCSD**  University of California, San Diego **Ul**  University of Illinois **VM**  An IBM operating system for the 370 series of **computers,** 

#### **Terms**

**another eightbit number** 

**T h e u s e r pr o g r am s p ec i f i e d po r t io n of the socket number,** 

**APFA Network Terminal system** 

**A particular small host system designed to interface a wide variety of terminals and peripherals to the** ARPA **network. This system was designed ana implemented by the Center for advanced Computation at the university** *of* **Illinois, The system operates on a DEC PDPli computer,** 

**connection** 

**The form of interprocess communication provided to the user level processes by the NCPs in the host computers, A connection is a logical simplex stream of data from one port of one process to another port of another process in the network,** 

**control message** 

**A message (of the regular type) that contains host to host commands.** 

**File Control Program** 

**That module in the operating system that controls the access to files by the user processes,** 

**File Transfer Protocol** 

**The protocol that specifies the communication interaction required to move blocks of data (flies) between host computers in the network,** 

full duplex

**A channel in which data can flow in both directions simultaneously,** 

**half duplex** 

**A Channel in which data can flow in both directions, but may only flow in one direction at a time,** 

**header** 

Postel == DRAFT == Glossary == DRAFT == 2 OCT 74

 $\mathbf{r}$ 

**The control information at the beqining of a pacxet. host A computer attached to an IMP, A host does not necessarily offer services to other computers in the network, Initial Connection Protocol**  The sequence of actions taken **by** user level programs to establish a pair of connections between a user program and a service program. Interface Message **processor The pacxet routing computers which are the nodes of**  the ARPA network, An IMP is connected to between 1 **and 5 other IMPS and to between 0 and 4 hosts, no**  more than 7 total IMPs and hosts can be connected. **interprocess communication The** facility for one process to **communicate** with another process, leader **The first 32 bits of a message, containing address and control information, The most important fields in the leader are! the message type, the link number^ and the host address, link number A parameter in the leader that selects a logical communication channel between the source and destination hosts, message**  The unit **of** transmission between **a** host and an **IMP,**  up to 8096 bits. **Network Control program**  The program module added to the operating **system**  that interfaces the user processes to the **IMP** and controls the communication between hosts by implementing the host **to** host Protocol, packet **The unit of transmission between iMPs,** UP **to** 1008 **bits, port The** input **or** output identifier associated **with a**  particular data stream **of** a process, **For** example **a**  Fortrah logical unit number or a data set reference number, or an assembly languague data control block, prefix **A 40** bit block immeadiately following the leader and containing the byte size and number of bytes of following text, process

Poste<sub>1</sub> ... DRAFT ... Glossary ... DRAFT ... 2 OCT 74

**A program in execution with its associated address space, registers and location counter, protocols** 

**The rules of behavior, in particular, the allowed formats and sequences of communication between two processes,** 

**regular message** 

 $\cdots$ 

A message from the host to the IMP or from the IMP **to the host that is the normal data carrying type, when following the host to host protocol a regular message may carry either a set of control messages or a users data,** 

**reouest for connection** 

**Either ot the host to host protocol commands STp or RTS,** 

**Ready For Next Message** 

**A message from the IMP to the host indicating that the previously sent message on the same link number as this** RFNM **was received by the destination**  IMP **and has begun transmission Into the destination host,** 

**socket** 

**The terminus of a connection. The network wide name of an input or output port associated with a process,** 

**Telnet** 

**The protocol (Or the programs that implement it) that specifies the communication interaction such that a user on one system gains access to the services of a second system as if he were a local user of the second system.** 

**Terminal Interface Processor** 

**An extension of the IMP to allow a variety of terminals to access the ARPA network, The TIP contains the NCP and user-Telnet programs as well as the terminal handling code in the same processor as the IMP, in addition there is a** BBN **constructed multi-line controller for** UP **to 63 terminal,** 

**simplex** 

**A channel in which data can flow in one direction only,** 

**Terminal Control Program** 

**The program module in the operating system that controls the flow of data between the interactive terminals and the user processes,** 

**virtual** 

**Being something in effects but not in actuallltY, For example a virtual memory might be one that a user Process accesses as if it were a large linear**  Postel == DRAFT == Glossary == DRAFT ==  $2$  OCT 74

 $\begin{array}{cccccccccc} \mathcal{A} & \mathcal{X} & \cdots & \mathcal{H} \end{array}$ 

core resident set of memory words, when in actuallity the memory is managed by the operating system using paging and maping such that only a small portion of the users set of memory words are in core at any particular time.

## **JAKE 2-QCT-74 10805 24119**

1

**Problems inserting invisibles in Process Command forms** 

**in trying to build a process command form containing command-accepts, some very weird things were happening, it was virtually impossible to put a space next to a command-accept - the space ended up in some other spot or else the command-accept shifted position, Ail command-accepts were inserted after inserting a controi-v and I was**  working in dnls, There have been problms in the past with invisibles **doing weird things but they were rarely used. However, since people will now be using them more in process command forms, thought someone might want to investigate this, Jake** 

1

RLB2 2-OCT-74 12:02 24120

WHAT IS A SIMPLE DRAWING?

#### WHAT IS A SIMPLE DRAWING? **1 1**

In planning for the inclusion of a graphical capability in NlS, **there exists an endless list of options and facilities which could**  either be implemented, provided for in future expansions, or eliminated for lack of probable need, The list below attempts to catalog the classes of drawings to be considered for the first **pass. Extensions, comments or exceptions are most welcome, ia** 

BLOCK DIAGRAMS FLOWCHARTS CIRCUIT DIAGRAMS **(eiectric, hydraulic, pneumatic, pipe, duct, weiding, others) lb** 

**This class of drawings has at least the following properties? Ibi** 

**input is highly dependent on the interaction of the user, That is, users will be creating these drawings directly and**  on-line. Very few programs exist which take normal data **structures and produce these diagrams, (for example take an**  L10 file and create a flowchart), On the other hand, these **drawings can provide an input for analytical routines, (for example simulation models) ibia** 

**The user calls heaviy on templates provided both by both public and private libraries, i bib** 

Text is used in several ways! **ibic** 

**Labels are used to identify templates and are essentially a part of the template. Ibici** 

**Notes are added to the drawing** which are **associated with a particular incidence Of a template, lblc2** 

**Notes are added which are associated with the total drawing, lblc3** 

1

In addition to the use of templates, the user produces **linewcrx directly whose structure is best Known to him during creation, but wnicn he quiCKly forgets and which may possess no clear special organisation, ibid** 

**2D PLOTTING CHARTS (BAP, PIE, OTHER) RULED TABLES 1C** 

**Properties:** 1c1

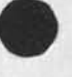

## WHAT IS A SIMPLE DRAWING?

while the user wants help in creating these interactively, he provides little linework input. Furthermore, the **linewerk he does provide is drawn in a rather structured way, (for example points on a graph, percentages for a pie chart, values or relative levels for a barchart) The templates here are programs, not data as in the diagram case. Interactive generation of scales, bars etc are computed and displayed from parametric data provided by the user, icia** 

These diagrams are frequently computed without user interaction,  $i$ cib

Since these drawings are communication tools, text is **selected both for its content and its spacial relation in the aesthetics of the display, iclc** 

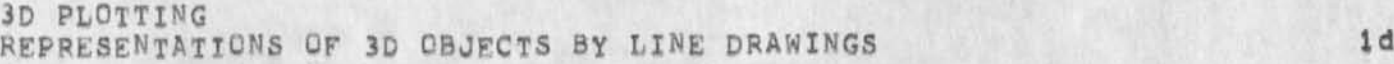

**Properties? idl** 

**The user requires sketching aids such as perspective guidelines, jn addition# the quality of the finished product is a strong function of the artistic talent of the user, i<sup>d</sup> l<sup>a</sup>**

**Linewcrk may enter completely from another source, ldib** 

**Structure is difficult to use because lines in the drawing are members of many subclasses dictated by the user as he goes. Moreover, membership in these subclasses changes from**  time to time as the editing or creation task proceeds. 1dic

 $\sim$   $\sim$ 

 $\omega$ 

1a

 $\overline{2}$ 

 $2a$ 

3

 $3a$ 

A

Superwatch Average Graphs for Week of 9/22/74

TIME PLOT OF AVERAGE IDLE TIME FOR WEEK OF 9/22/74 x axis labeled in units of hr:min, xunit = 30 minutes

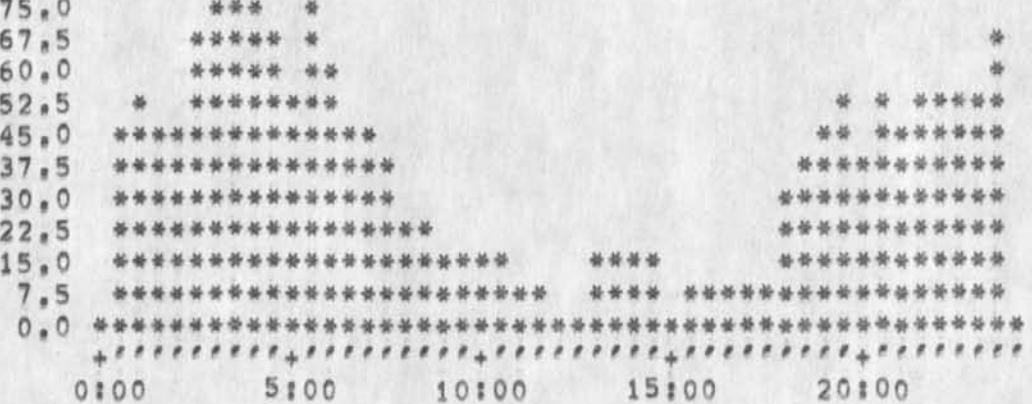

TIME PLOT OF AVERAGE NUMBER OF GO JOBS FOR WEEK OF 9/22/74 x axis labeled in units of hrimin, xunit = 30 minutes

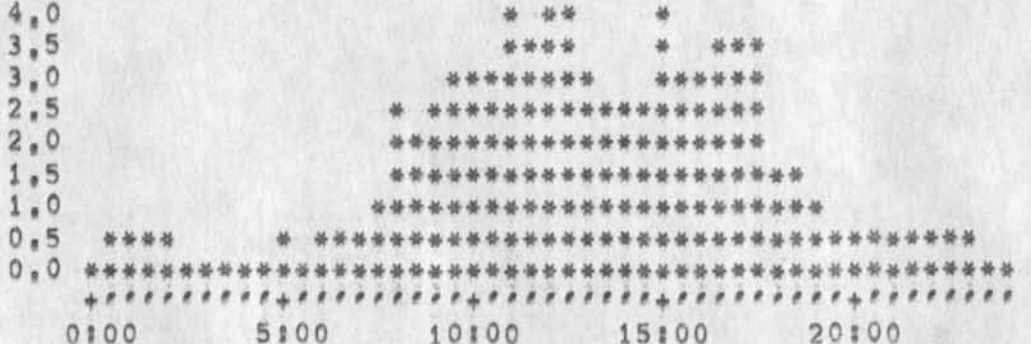

TIME PLOT OF AVERAGE PER CENT OF CPU TIME CHARGED TO USER ACCOUNTS FOR WEEK OF 9/22/74 x axis labeled in units of hr:min, xunit = 30 minutes

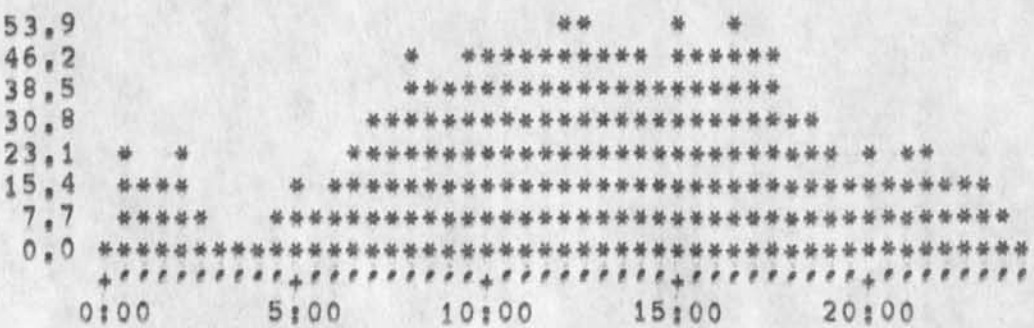

TIME PLOT OF AVERAGE NUMBER OF USERS FOR WEEK OF 9/22/74 x axis labeled in units of hr;min, xunit = 30 minutes

Superwatch Average Graphs for Week of 9/22/74

 $\mathbf{w}$  , and  $\mathbf{w}$ 

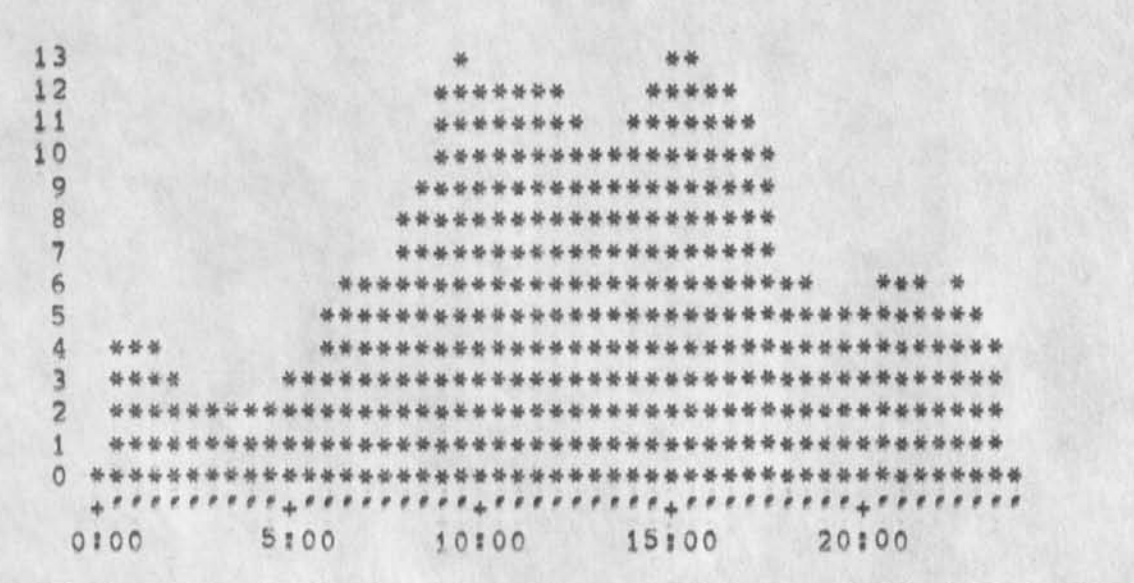

TIME PLOT OF AVERAGE NUMBER OF NETWORK USERS FOR WEEK OF 9/22/74 x axis labeled in units of hr;min, xunit = 30 minutes

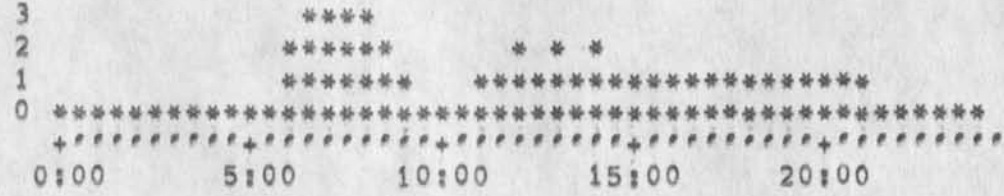

 $5a$ 

 $4a$ 

5

Superwatch Average Graphs for Week of 9/15/74

 $\sim$   $\alpha$ 

TIME PLOT OF AVERAGE IDLE TIME FOR WEEK OF 9/15/74 x axis labeled in units of hr:min, xunit = 30 minutes

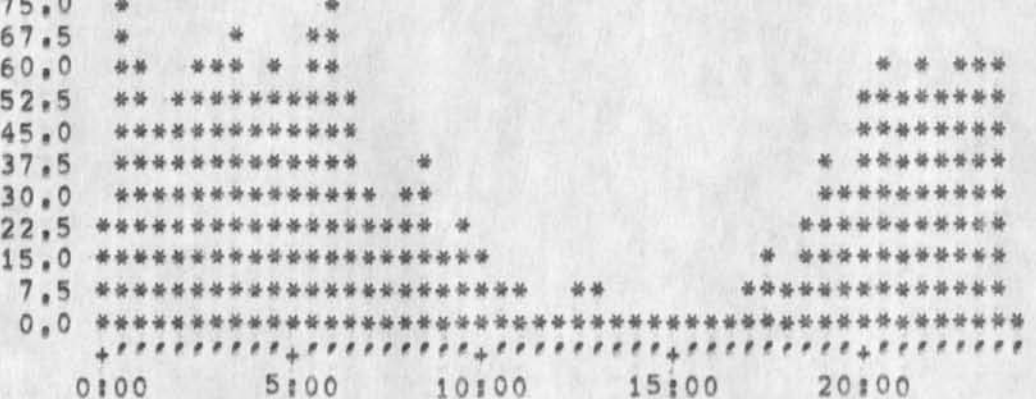

TIME PLOT OF AVERAGE NUMBER OF GO JOBS FOR WEEK OF 9/15/74 x axis iabeled in units of hrimin, xunit = 30 minutes

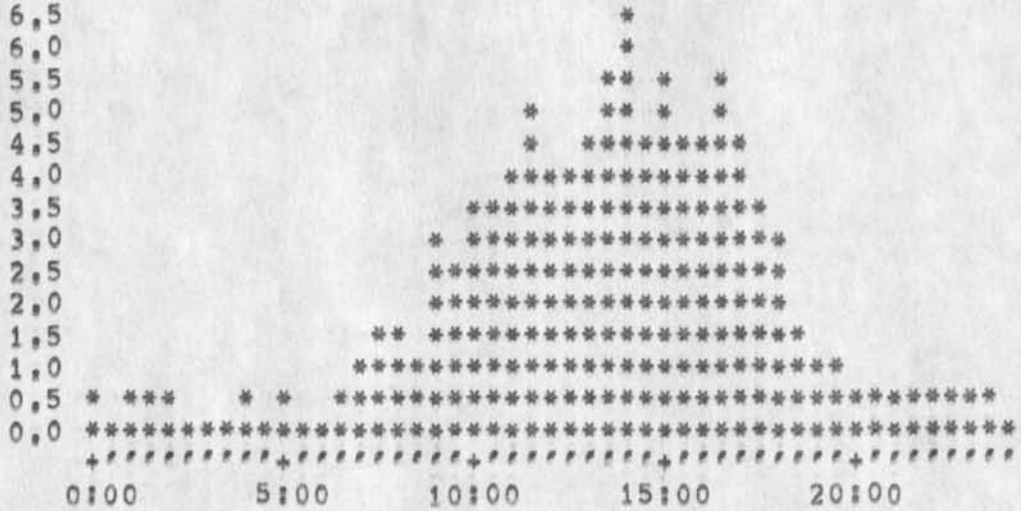

TIME PLOT OF AVERAGE PER CENT OF CPU TIME CHARGED TO USER ACCOUNTS FOR WEEK OF 9/15/74 x axis labeled in units of hr; min, xunit = 30 minutes

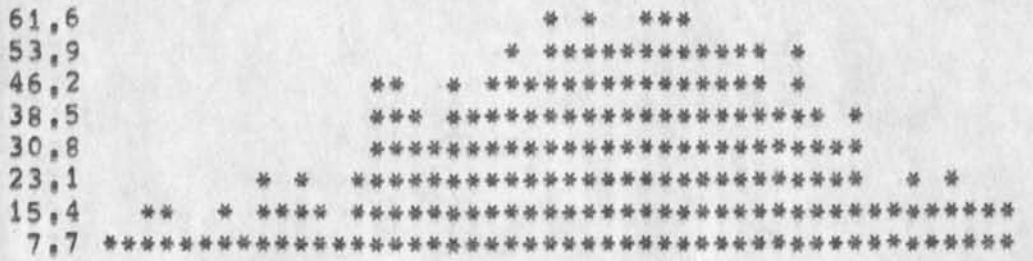

1

1a

 $\overline{2}$ 

 $2a$ 

Superwatch Average Graphs for Week of 9/15/74

0100 5:00 10:00 15:00 20:00

TIME PLOT OF AVERAGE NUMBER OF USERS FOR WEEK OF 9/15/74 x axis labeled in units of hrimin, xunit = 30 minutes

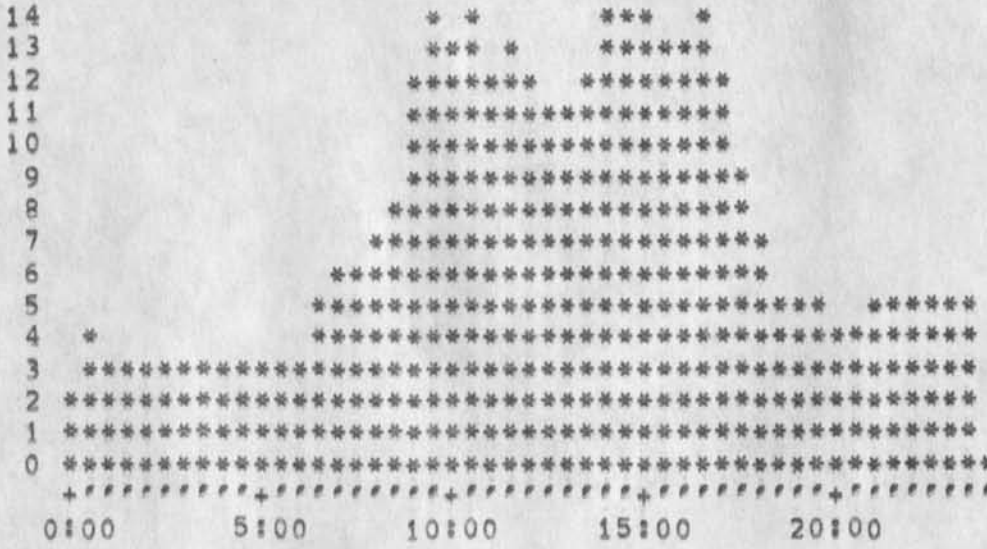

TIME PLOT OF AVERAGE NUMBER OF NETWORK USERS FOR WEEK OF 9/15/74 x axis labeled in units of hr:min, xunit = 30 minutes

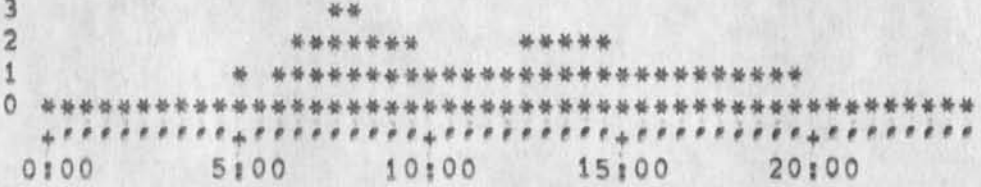

 $5a$ 

 $4a$ 

 $\overline{5}$ 

 $3a$ 

 $\frac{4}{3}$ 

RLL 3=OCT=74 10:38 24130

**RLL tasks: on slowness of ARC and OFFICE-I,** 

**Jin: Doug has asked me to look into the source of the slowness of**  the ARC and OFFICE=1 machines. Since no one else seems to be **interested to do this and it falls within the analysts area, X have most happily accepted the task of making some inquires and gathering some statisitics,** 

**Basically 1 take this task to mean two things? ( 1) to**  qualitatively measure the state of sluggishness (slowness, etc.) **ana ( 2) to offer some reasons for this condition based upon discussions with our systems guys and superwatch stats as well as any other data easily obtained,** 

**This will mean I will contact Sue Lee, Jeff Peters tor their knowledge of superwatch and Don A for his,** 

ALSO**, each development guy for his input (why he thinks the system is pad news now a days)** 

**Jim Bair and Sue Lee and** Kirk K**, for gathering feedback items that relate to the slowness of the system,** 

**These c<sup>0</sup> uld be c<sup>0</sup> rrelated with superwatch stats to see what the picture was like when they registered the complaint, I am not sure this will produce anything meaningful but it is easy to do and it might show something.** 

**Do I** have **your** Premission to look **at** the superwatch figures and ask Jeff to do any necessary tasks related to getting more of **them?** 

**Also ar© there any restrictions on this overall tasK? Believe I should talk to some users also.** 

Finally, how does one look at statistics if one cannot even log on and have the system load at 9,00? That is, let this be an official **complaint about the slowness of the ARC machine and the difficulty in getting a slot position,** 

1

 $1<sup>q</sup>$ 

**ia** 

**lb** 

**1C** 

**Id** 

**1 di** 

**le** 

**If** 

JBP 3-0CT-74 10:55 24131 Postel == DRAFT == Glossary == DRAFT == 3 OCT 74

(J24131) 3=OCT=74 10:55;;;; Title: Author(s): Jonathan B.<br>Postel/JBP; Distribution: /JAKE( [ ACTION ] ) DCE( [ INFO=ONLY ] ) ; Sub-Collections: SRI-ARC; Clerk: JBP; Origin: < POSTEL, GLOSSARY, NLS;3, >, 26-SEP-74 16:00 JBP ;;;; ) ; ; ; ; ; ; ; ; ;

JBP 3-0CT-74 10:55 24131 Postel **»** DRAFT **\*\*** Glossary \*\* DRAFT \*\*

#### **A, I Glossary**

**Abbreviations** 

**AEN** 

**another eightblt number** 

ALT

**A host to host protocol command to allocate buffer space to the sending NCP in the receiving NCP, ANTS** 

**ARPA Network Terminal System** 

**ARPA** 

**Advanced Research Projects Agency of the Department of Defense** 

**ARPANET Advanced Research Projects Agency Computer Network ASCII** 

**American Standard Code for Information Interchange,**  The character encoding used in the networ<sub>v</sub>.

BBN

**Bolt, Beranek, and Newman, Inc, Cambridge, Massachusetts,** 

**BKv** 

**The operating system used at Lawrence Berkeley Laboratories for the CDC 6600 computer, C CBS** 

**Center for Computer-based Behavorial studies at University of California, Los Angeles,**  CDC

**Control Data Corporation** 

CLS

**A host to host protocol command to close the connection,** 

DEC

**Digital Equipment Corporation**  DM5

**Dynamic Modeling system,** A **host computer on the**  ARPANET at **MIT**.

**EBCDIC** 

**Extended Binary Coded Decimal Interchange Code, The character encoding used primarily by jBM computer systems,** 

**FCF** 

**File Control Program FTF** 

**File Transfer Protocol IBM** 

**international Business Machines** 

**ICF** 

## **JBP 3-OCT-74 10855 24131**

Postel -- DRAFT -- Glossary -- DRAFT -- 3 OCT 74

**Initial Connection Protocol IPC interorocess communication**  IMP **Interface Message Processor LBl Lawrence Berkeley Laboratory MCP The operating system for the Burroughs 6700, MIT Massachusetts institute of Technology Multics Multiplexed Information and computing service, the operating system** *tor* **the Honeywell 6180 computer designed and implemented at MIT's project MAC« NCC Network Control Center at BBN, NCR Network Control Program NIC Network Information Center at the Augumentation Research center of Stanford Research institute, Memo Park, California, OS/MVT An IBM operating system tor the 360 series of computers, PDF Programmed Diaitai Processor RAND The RAND Corporation PFNM Ready For Next Message RFC request for connection RTS Receiver to Sender request for connection, A host to host protocol command, SDC system Development Corporation STP**  Sender to Receiver request for connection, A host **to host protocol command, TCP Terminal Control Program TENEX The operating system designed and implemented by**  BBN for the DEC PDP 10 computer, **TIP Terminal interface Processor** 

```
JBP 3 *QCT>74 10155 24131
```
Postel -- DRAFT -- Glossary -- DRAFT -- 3 OCT 74

```
UCLA 
   University of California, Los Angeles 
UCS8 
   University of California, Santa Barbara
UCSD 
   University of California, San Diego
UI 
   University of Illinois 
VM 
   An IBM o perating system for the 370 series of 
   computers,
```
#### **Terms**

**another eightbit number** 

**The user program specified portion of the socket number,** 

AFFA **Network Terminal system** 

A particular small host system designed to **interface a wide variety of terminals and peripherals to the** AHPA **network, This system was designed and implemented by the Center for Advanced Computation at the university of Illinois, The system operates on a DEC** PDP11 **computer,** 

**connection** 

**The form of interprocess communication provided to the user level processes by the NCPs in the host computers, A connection is a loqical simplex stream of data from one port of one process to another port of another process in the network,** 

**control message** 

<sup>A</sup>**m essage (of the regular type) that contains host to host commands,** 

**File Control program** 

**That module in the operating system that controls the access to files by the user processes,** 

**Fi)e Transfer protocol** 

**The protocol that specifies the communication interaction required to move blocks of data (files) between host computers in the network,** 

**full duplex** 

A **channel in which data can flow in ooth directions simultaneously,** 

**half duplex** 

A **channel in which data can flow in both directions# but may only flow in one direction at a time,** 

**header** 

The control information at the begining of a **packet, host**  A computer attached to an IMP, A host does not **necessarily offer services to other computers in the network, initial connection Protocol Ihe sequence of actions taken by user level programs to establish a pair of connections between a user program and a service program, interface Message Processor The packet routine computers which are the nodes of the APPA network. An IMP is connected to between 1 and 5 other I**MPS **and to between 0 and 4 hosts, No more than 7 total IMPs and hosts can be connected, interprocess communication The** facility for one process to communicate with another process, leader **The first 32 bits of a message, containing address and control information, The most important fields in the leader arej the message type, the link number, and the host address, link number A parameter in the leader that selects a logical communication channel between the source and destination hosts,**  message The **unit of transmission between a host and an IMP, Up to 8096 bits. Network Control program**  The **program module added to the operating system that interfaces the user processes to the IMP and controls the communication between hosts by implementing the host to host protocol, packet The** unit of transmission between IMPS, up to 1008 bits, pert The input or output identifier associated with a particular data stream of a process, for example **a**  Fortran logical unit number or a data set reference number, or an assembly languague data control **block, prefix**  A 40 bit block immeadiately following the leader **ana** containing the byte size and number of bytes of following text, process

**A program in execution with its associated address space, registers and location counter, prctocols** 

The rules of behavior, in particular, the allowed **formats and sequences of communication between two processes,** 

**regular message** 

 $4 - 9 - 14$ 

A message from the host to the **IMP** or from the IMP **to the host that is the normal data carrying type, tyhen following the host to host protocol a regular message may carry either a set of control messages or a users data,** 

**recuest for connection** 

**Either of the host to host protocol commands STP or PTS,** 

**Reedy For Next Message** 

**A message from the IMP to the host indicating that the previously sent message on the same link number as this FFNM was received by the destination**  IMP **ano has begun transmission into the destination host •** 

**socket** 

**The terminus of a connection. The network wide name of an input or output port associated with a process,** 

**Telnet** 

**The protocol (or the programs that implement it) that specifies the communication interaction such that a user on one system gains access to the services of a second system as if he were a local user of the second system,** 

**Terminal interface Processor** 

**An extension of the IMP to allow a variety of terminals to access the ARPA network, The TIP**  contains the NCP and User\*Telnet programs as well **as the terminal handling code in the same processor as the IMP, In addition there is a** BBN **constructed multi-line controller for uo to 63 terminal,** 

**simplex** 

**A channel in which data can flow in one direction only,** 

**Terminal Control Program** 

**The program module In the operating system that controls the flow of data between the interactive terminals and the user processes,** 

**virtual** 

**Being something in effect, but not in actuallity, For example a virtual memory might be one that a user process accesses as if it were a large linear** 

## **JBP 3\*OCT»7 4 10:55 24131 Postal •• DHAFT »- Glossary -- DRAFT 3 OCT 74**

 $\frac{1}{2}$ 

core resident set of memory words, when in **actuallity the** memory is managed **by** the operating **system using paging** and maping such that only a **small portion of the** users set of memory words are in core at any particular time.

DCE 14-OCT-74 08:39 24132 Talk with Kibler, 20 Sep 74, on CBI, Anastasio, Mann

JCN == special note

 $-4$ 

## DCE 14-OCT-74 08:39 24132

**Talk with Kibler, 20 Sep 74, on CBI, Anastasio# Mann** 

**I visited with Col, Austin Kiteler in his office, 20 Sep 74, He is interested in but out of touch with the CBI "community workshop" that is funded by his office, ARPA's Human Resources Research Office. CHRRQ3, Expects to have a new man replacing O'Sullivan in the**  program by Jan 75; meanwhile he seems very willing to handle details. 1

**Kibler<sup>f</sup> s understanding was somewhat different from mine. He says that Bill Mann at 151 is funded to "organize the CBI Community Workshop," He thinks the plan is for ISI (Mann) to set up the community a<sup>n</sup> d get it going, and for ETS (Anastasio) to evaluate it. He tried to call them then and there to corroborate, but couldn't reach them, He promised to do so soon and get back to me, I explained our Jan, 16 "Utility New year," and that CBI plans would need settling soon, 2** 

**He was quite rusty on specifics of Utility service, seemed quite caught at slot price •» said something like,** " I**'ll have 15 PLATO terminals tied in, does that mean** I**'ll have to buy S600k/yr?" I told him that the ratio would be far less than one slot per**  potential=user terminal, This tells me, though, that we need soon to learn more specific details about the CBI Community, 3

**Kibler mentioned that ISI is modifyinq the** PLATQ **terminals to work on the ARFANET, (Leaves open the questions We discussed last year with Roland Bryant of UCSB about this modification possibly being upward compatible with DNLS via a Line Processor), 4**  **Talk with Klbler» 20 Sep 74, on CBI, Anastasio, Marin** 

**CJ24132) 14-QCT-74 08«39mi Tltlel Author(s)» Douglas C. Engeibart/DCEj Distributloni /SRI-ARCC [** INFO-ONLY ] ) **<sup>i</sup>** Sub-Collections: SRI-ARC; Clerk: JML;

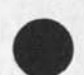

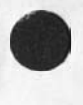

**« »** 

DCE 14-OCT-74 08:39 24132

DCE 14=OCT=74 08:45 24133 Talk with Bob Young of HRRO, 20 Sep 74, on Decision Analysis Community

Special action by RWW, JCN

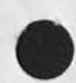

 $-$ 

**With** 

DCE 14-OCT-74 08:45 24133 **Talk with Bob Young of HRRO, 20 Sep 74, on Decision Analysis Community** 

**I visited ARFA's Human Resources Research Office (HRRO) on 20**  Sep 74, HRRO<sup>*e*</sup>s director, Col, Austin Kibler, talked at some length about the CBI Community see (24132, ), To fill me in on their newer **(possible) network community, composed of researchers and users of**  computer aids in Decision Analysis, Kibler introduced me to Bob Young, HRRO program manager for that activity,

**Bob \* s background is in political science -- 1 gather he has a PhD (at least advanced gred work) from USC, He didn't have much background knowledge on us, so I gave him some verbal description and left him copies of the "Community" (12445,) and** "AKW" **(14724,) papers, 2** 

**He** has **a contract to Jim Matheson at SRI,** He **said that** he**'d try to visit us next time he comes to see Jim, 3** 

**Note: We've had Quite a few contacts on this "Decision Analysis" possibility before, Seems to be important potential here \*\* for general AKW environmental support of D-A work, and for D-A Community support, I gathered that from prior discussion with Matheson and one of his guys that their contract could include study of new**  environments to put their D-A processes in -- of which NLS could be **candidate, 4** 

In a shor<sub>t</sub> (like one hour) discussion with Matheson last year, **about his system's "decision-tree" analysis features, I got a strong feeling that it would be quick and straightforward to map some of his tools into NLS, using hierarchical NLS-file text structure for holding probability figures, cross-reference links, annotatlve notes, etc, 4a** 

This wold provide new special tools for viewing, manipulating, **and analysing, 4al** 

**in a longer-term evaluation, it would seem to offer very high payoff in the** D\*A **world to integrate its tools into an** AKW **whole**  system, Some D=A tools in NLS, plus others in "outside, **reach-through" processes, To have access in** AKW **also to data-base**  management systems, data analysis systems, dialog support systems, etc., would add a lot for the decision analyst. 4b

**Watson should contact Matheson to keep in touch with this integration-development possibility, 5** 

**Norton should contact Young# get him to visit \*- co-ordinate hosting with Watson, 6** 

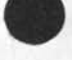

i

DCE 14-OCT-74 08:45 24133 Talk with Bob Young of HRRO, 20 Sep 74, on Decision Analysis Community

(J24133) 14-OCT-74 08:45;;;; Title: Author(s): Douglas C.<br>Engelbart/DCE; Distribution: /SRI=ARC( [ INFO=ONLY ] ) ; Sub-Collections: SRI=ARC; Clerk: JML;

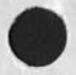

 $\mathbf{z}$  and  $\mathbf{z}$ 

DCE 14=OCT=74 08:49 24134 Proposal Possibility, Output Processor direct to XGP

Action requested of Development == follow through

## $DCE$  14= $OCT=74$  08:49 24134 **Proposal possibility. Output Processor direct to XGP**

I **v isited** XPT **offices on** 20 **Sep** 74, **The** XGP CAME UP **i n discussion with Ai Blue and Fred Edwards, They had had the impression that we were funded to interface the "xerox Graphic Printer" that they now have there, 1 told them, "No, but we# d really appreciate support for making a clean, direct interface to our output Processor, They said we should approach Connie McLindon, who apparently has just recently been given responsibility for the XGP (prior responsibility was IPTG' s), i** 

Talked with Connie later. She'd be interested in cost and time **estimate •• might well consider funding it, A new Key Data employee**  is being assigned to the XGP, is to be trained by the ISI man this week (of 23 Sep) at ARPA, 2

Note: Key Data is contractor that built and operates ARPA's **in-house management-in\*or^ation system? Connie manager of their service, 2a** 

I<sup>*r*</sup>d like to have this followed up by Development ... hopefully leading **to** a **funded, specific task entered into Development's downstream commitment list in an orderly fashion, 3** 

1

DCE 14-OCT-74 08:49 24134 Proposal Possibility, Output Processor direct to XGP

(J24134) 14=OCT=74 08:49;;;; Title: Author(s): Douglas C. Engelbart/DCE; Distribution: /RWW( [ ACTION ] ) SRI=ARC( [ INFO=ONLY ] ) ; Sub-Collections: SRI-ARC; Clerk: JML;

 $2 + 1 + 1$ 

### **DCE l4\*QCT-74 08:54 24135 Talk with Kibier, 20 Sep 74, on AKW Methodology research**

 $\sim$ 

**I visited Col, Austin Kibier, director of ARPA's Human Resources**  Research Office (HRRO), 20 Sep 74 (see associated reports == 24132, **24133, 24137,), This note concerns potential relevance for HRRO**  support of R & D work in AKW systems, in the levels above the hardware and software. 1 **1** 

**I gave him a general picture of needs and possibilities there, and said that it would seem highly appropriate to me that** HRRO **would**  split support with IPTO at that interface -- **HRRO taking "higher levels" and IPTC "lower levels," 2** 

**I'm sure that he didn't get an explicit picture from this short, verbal explanation, I agreed to send him a thinkpiece (it I could get one generated), Note: I withheld mention of our prior "Analysis"**  proposal that supposedly went to HRRO == I'd want to reconsider what **we'd send him, 3** 

1

DCE 14-OCT-74 08:54 24135 Talk with Kibler, 20 Sep 74, on AKW Methodology research

(J24135) 14-OCT-74 08:54;;;; Title: Author(s): Douglas C. Engelbart/DCE; Distribution: /SRI=ARC( [ INFO=ONLY ] ) ; Sub=Collections: SRI=ARC; Clerk: JML;

 $\mathbf{z}=-\mathbf{z}$ 

Talk with Carlson, 20 sep 74, and NSW thoughts

Special content for Norton, watson (esp, on MULTICS/Backend possibility)
Talk with Carlson, 20 sep 74, and NSW thoughts

I dropped by ARPA's IPT offices to meet Lt, William Carlson, who **has recently transferred from duty in Air Force (Pentagon) to IPTO**  he will be NSW program manager.

**Besides becoming acquainted, I wanted to open a discussion on the NSW approach to serving its later users, it is very important in my eyes that there be a close human linking between the rest of our**  AKW **Community and the users of the NSW "workshop," Explicit roles that cover most of what we now lay on our KW architects is necessary within** N SW**'**S **own "circle," I feel, and also a great deal of extra value would be derived if the NSW people carrying these roles were in close working relationship with KWAC «• indeed, if they naturally were regular members of KWAC, 2** 

**I at least opened these t©Pics with Carlson, and believe t^at he isn't either blind or negative to them, I think it is time to establish planning dialogue within NSW regarding CSO service, user training, usage development, analysis, feedback, etc,** 3

It is planned that an NSW user will see a large array of "tools," of which NLS is but one subset, It is all the more **appropriate that each user has a ilocal» workshop architect to turn to, and that each architect must not be captive to the developers/servers of the tools, and that the architects form a coherent, highly intercommunicative body to serve in developing usage**  and in providing evaluation and tool=development guidance,

NSW should, in my eyes, expend explicit resources on the **"architect's" functions (whatever name they give to the roie) -• selecting and training them, giving them special technical support and worKshop services to support their keep-ahead learning, their**  services to their users, their active involvement with other architects and with evaluation and new-technique development, etc, 5

**It is not at all inconsistent to include architects serving within the NSW domain in our approach to organizing and supporting "workshop Architects", we explicitly state that an architect is there to serve his users, in his organization's structure of**  activities, needs, and values. We try to encourage his study and use of other computer tools than NLS, our special requirements are that 6

**1) The architects work seriously at knowing their tools (NLS included)** very well, 6a

2) They **stay** in active\* Collaborative communication within their **community of architects, and** 6b

3) They all begin their mutual, collaborative activity using the

DCE 14-OCT-74 08:59 24136

Talk with Carlson, 20 Sep 74, and NSW thoughts

**same set of collaborative-support tools and techniques (as made available via the AKW Utility), and 6c** 6c

**4) To improve upon these will collaborate toward necessary evolution of what the utility makes available to all of its clientele. 6d** 

**We assume that the Utility will become a retailer-broker that**  arranges access to many services (besides NLS) for its c<sub>l</sub>ientele -**but that it emphasizes coherence in the Interfacing, 7** 

**Other special topicsi** 8

**Other DoD NSW groups -- Carlson is interested in NSw participation by more than just Air Force groups, I gave him my**  previous-day contacts from NAVCOSSACT, Doug McKenzie and A1 Sorkowitz (see my report -- 24142,). He plans to contact them, I will try to **dig up and forward to him the contact I made with Army Systems people**  last Spring == and others, too,

**Non-DoD "NSW groups" -- Carlson says that the current support**  structure for NSW wouid preclude formal participation by non-DoD **groups, I explicitly outlined how we'd like to extend our application clientele beyong DoD, that our Utility was planned to be a retailer-broker service that would arrange for access to as many services as would be practical, in particular, we would be interested in enlisting non-DOD government agencies, and**  non-governmental organizations, into a collaborative Software **Engineering Augmentation community (SEAC)j i assumed that we could within a few years arrange access to pretty much any of the tools that ARPA\*s NSW was employing, Also, we'd want to encourage active cross-collaboration and close tracking be tween** DOD **NSW a nd non**-DOD **5EAC, Effective collaboration might thus be achieved across institutional boundaries, 10** 

**Carlson seemed quite open to this (and ARC should definitely pursue development of a non-DoD SEAC), 10a** 

**Other NSW tools -- Carlson dropped a comment something like, ",, .but then most of the NSW tools won't be available in Office-1,"**  Made me realize that I didn't know what other tools were being **considered, outside of compilers, debuggers, and probably some fileend data-management systems, I guess my question is, "are any NSW tools being planned for that we wouldn't assume must be part of the AKW for software teams and large software projects?" Tools to**  support planning, review, control (of time, dollars, configuration), maintainance, operations, etc...? 11

**MS Backend in MULTICS -- 1 mentioned our curre<sup>n</sup> t attempts to** 

## Talk with Carlson, 20 Sep 74, and NSW thoughts

**raise support for systematic mapping of** NLS **B ackend into other operating environments, with a plan for maintaining (practically)**  automatic capability to map machine=independent master=NLS source **code into any such Backend Environment, Carlson replied that "if we (NSW, AF??) became sufficiently convinced that NLS was an important enough tool, we'd be interested in supporting a mapping onto MULTicS," (important for us to keep on top of this issue •• who needs what degree of perceived "importance" to** NL**S?) 12** 

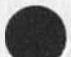

Talk with Carlson, 20 Sep 74, and NSW thoughts

 $\label{eq:1} \begin{array}{lllllllll} \bullet & \bullet & \bullet & \bullet \end{array}$ 

(J24136) 14-OCT-74 08:59; 111 Title: Author(s): Douglas C. Engelbart/DCE; Distribution: /SRI=ARC( [ INFO=ONLY ] ) ; Sub-Collections: SRI=ARC; Clerk: JML;

Some comments on **ARPA** Perception of **AKW** utility

During evening discusson with Licklider on 19 Sep 74, and talks next day with Kibler, Blue, and Edwards, I gathered the following **perceptions of our AKW Utility, 1** 

Licklider still feels that it is too expensive, and resents its **not being up more than 6 days x 16 hrs, His perception of the cost side makes him unmoved by the fact that if people want to pay for 7**  days x 24 hrs (or approaching that), it is easy to arrange \*\* otherwise, how can we possibly provide it? He apparently uses data **from an** MJT **program that periodically tests each host's operational**  status, His data are analyzed on basis of 7 days x 24 hrs, and he seems harshly to deny that Office=1 has a good performance record, 2

To me this is a very perplexing stance, He goes on to point out that the AI groups, who casually distribute the keep-it-running trouble shooting among their all-nours researchers, consistently have very high up-time records, Lick feels that **ARC's** staff must not be as interested in its work if we, too, don't have our workers around anyway at all hours, The comparison is ludicrous **•• I** pointed out one of the most salient incongruities; if they had to keep the service up for other people, what would be their performance? (Lick did seem to absorb this point with acknowledgement of change of perspective,) I mentioned also that our project-committed developers were stretched very thin, that there are countless personal-time scheduling complications when they must co=operate closely on a large system, so they can't be working around the clock, i **didn**'t say many relevant things beyond this  $\bullet\bullet$  e.g. that our software staff is probably much smaller than the number of software people swirling around any of his AI sites, 33

**Lick had a <sup>s</sup> pecific gripe abo<sup>u</sup> t QFFICE-1 not ha<sup>v</sup> ing a "standard"**  set of SNDMSG, RD, etc services -- mentioned something about **Uppercase and** TAB **conventions,** [Q **on my part; Why isn't this problem in the lap of the** TENEX**-system developers?) 4** 

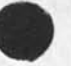

some Comments on ARPA Perception of AKW Utility

(J24137) 14-OCT-74 09:02;;;; Title: Author(s): Douglas C. Engelbart/DCE; Distribution: /SRI=ARC( [ INFO=ONLY ] ) ; Sub-Collections: SRI=ARC; Clerk: JML;

DCE 14-OCT-74 09:09 24138

Interest in NLS Speech strings and AI Engineering

**I happened to raise the topic of our long-held hopes to Incorporate**  speech-string manipulation capabilities into NLS, to both Bob Kahn **(with Bill Carlson standing by) in the** IPT **offices on** 20 **Sep** 7 4, **and to Licklider the previous evening, Both seemed to pick up on it quickly, with interest, Lick said that he'd like to have the possibilities presented to the Speech Understanding Group, I can't**  remember any explicit follow-up agreement with Kahn -- he did seem to **like the notion of getting "AI Engineering" involved in the AKW domain, 1** 

Action: I should see that we generate a thinkpiece ASAP == including **enough participation from Development at least to estimate feasability and costs, 2** 

**Perhaps consider a thinkpiece on "AI Engineering in AKW systems," 3** 

DCE 14=OCT=74 09:09 24138

Interest in NLs speech Strings and AI Engineering

(J24138) 14-OCT-74 09:09;;;; Title: Author(s): Douglas C. Engelbart/DCE; Distribution: /SRI=ARC( [ INFO=ONLY ] ) ; Sub-Collections: SRI=ARC; Clerk: JML;

DCE 14-0CT-74 09:12 **Visit Log? 4 Sep 74, Monroe postman, City of San Jose, NSF UTS Technology Agent 24139** 

**This is a follow up on Postman's earlier discussion with Pam Kruzic**   $-$  c,f, Dirk's memo of 21 Aug (Gjournal, 23836, ). I had a short **telephone conversation with him yesterday? today's visit is to explore potential"of using AKW techniques in line with the NSF Urban Technology System worK, involving 27 U,S, cities, See the following external-document items! giving information about this UTS Program (23848,)\* and describing a proposed "Technology Agent's Data System" (TADS), by Postman (23849,3,** *<sup>X</sup>*

In the latter, Postman outlines possible data-system support for **this community ot technology agents -- basic dialogue support, documentation aids, and community intelligence (to paraphrase in our terms), A very good start in formulating a special-interest-community knowledge workshop, as we use the terms in (12445, 3, la** 

General conditions in Postman's hoped-for promoting of his scheme: **He would like, over next three months, to run a prototype activity that would accumulate demonstrable results? then demonstrate to support a proposal for establishing a real support activity, 2** 

**This <sup>M</sup> U<sup>r</sup> ban Technology System" is a three^ye^r Pr°3r«m, already**  under way, Have a very interested community == 25 agents have **already voiced positive interest in such a system (as polled by Postman, apparently, with respect to the substance of his XDQC'd memo -- 23849,), 2a** 

**They are ail selected "technology-transfer" specialists, 2al** 

**They have common problems, they are aware of danger of "re-inventing the wheel", etc? they recognize and want a systematic means of collaborating, 2a2** 

**His curr«<sup>n</sup> t th i<sup>n</sup> ki<sup>n</sup> g ab<sup>0</sup> ut this prototype demonstration activity? 2b** 

**He'd like access to** NLS **at the Utility, 2bi** 

**Would like to connect all 27 cities, 2b2** 

**He has approached TYMSHARE, and believes that they will give him Some s<sup>0</sup> rt c<sup>0</sup> st break f<sup>0</sup> r TYMNET service, (Recognizing that the next stage would preferably use ARPANET), 2b3** 

**Half of the cities now have terminals? he can get money to lease terminals for the rest of them, 2b4** 

**initial activity to support this? Simple "mailbox" communication, with a simple categorization/search capability** 

**DCE i4-OCT\*74 09812 24139**  Visit Log: 4 Sep 74, Monroe Postman, City of San Jose, NSF UTS **Technology Agent** 

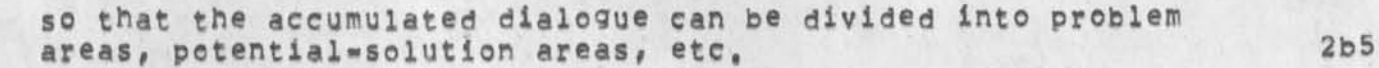

**In support of a subsequent promotion for full support of the**  community=cellaboration system, he would plan to demonstrate his early\*working system, that he pictures involving essentially all **of the 27 cities and their technology agents, 2c** 

**He left here directly for a meeting in Spokane (one of the cities involved) where there is to be a meeting of the agents. He expected**  to convey as much as he could to them, Took ten copies of (12445, ), and single samples of (12209,), (22979,), 3 3

**Our response (Notei JCN was available for the last 25 minutes of**  Postman's visit, to establish personal contact, we both projected **similar basic response to postman), 4** 

**We think that it would be rushing things to t ry on a shoestring**  budget, to get a prototype system going that a) involves all of the cities, and b) is seriously considered to be capable of upward **evolution toward the full potential that we can already demonstrate with our system, 4a** 

We don't want to become involved, at no income to us, in such **a venture if it is trying to start out on that scaie without adequate funding, 4ai** 

We advise that he scouts out the support possibilities, and **decides upon what level of demonstrable activity would be needed to sell a proposal, we feel that there are many activities in full swing already within our AKW Applications clientele that would provide excellent and adequate demonstration of any of the basic concepts involved, 4b** 

We offer to provide support to him in the way of; documentation, **reprints, hosting and giving demonstrations to groups involved in**  his promotion, etc. 4c

We are quite Prepared to negotiate with him the "franchise" for nucleating this community, according to the basic, initial **principles that we have establised, 4d** 

Action: Wait to hear from him. 5 **5** 

**Citations to the references he tooki 6** 

**D, C, Engeibart and w, K, English, "A Research Center for** 

DCE 14=0CT=74 09:12 24139 Visit Log: 4 Sep 74, Monroe Postman, City of San Jose, NSF UTS **Technology Agent** 

Augmenting Human Intellect", AFIPS Proceedings, Fall Joint Computer Conference, 1968, Washington, D.C. (XDOC \*\* 3954.)  $6a$ **D**, **C**, Engelbart, "Intellectual Implications of MULTI=ACCESS **COMPUTER NETWORKS", A paper for the Proceedings of The**  Interdisciplinary Conference on Multi-Access Computer Networks in Austin, Texas, April 1970, (XDOC \*\* 5255,)  $6<sub>b</sub>$ **D. C. Engelbart, COORDINATED INFORMATION SERVICES for a** DISCIPLINE- OR MISSION-ORIENTED COMMUNITY, paper presented at the Second Annual Computer Communications Conference, San Jose, California, 24 January 1973, (Journal, dated 12 Dec 72 \*\*  $6<sub>c</sub>$ Mjournal, 12445, 1: xhmz) **D**, C, **Engelbart**, R, W, Watson, J, C, Norton, THE AUGMENTED KNOWLEDGE WORKSHOP, paper presented at the National Computer Conference, New York City, June 1973, (IJOURNAL, 14724,)  $6d$ **Augmentation Research Center, "Output processor users? Guide," 23**  6e Aug 73, (Journal == 12209,) ARC/N<sub>T</sub>C Staff:, "ARPANET Directory," june 1974 (journal \*\*  $6f$ **22979#)** 

**DCE 14-QCT-74 09112 24139**  Visit Log: 4 Sep 74, Monroe Postman, City of San Jose, NSF UTS **Technology Agent** 

**CJ24139)** 14-OCT-74 09:12111; Title: Author(s): Douglas C, **Engelbart/DCE\* Distribution\* /SRI-ARCC t INFO-ONLY 3 ) }**  Sub-Collections: SRI=ARC; Clerk: JML;

 $\frac{1}{2}$ 

**Talk with Meeland and Crandail, 17 Sep 74, On Rehabilitation Engineering AKW NP** 

DCE 14-OCT=74 09:19 24140

 $3b2$ 

**John Crandail is currently a part-time consultant with SRI, He has extensive background in the area of Rehabilitation Engineering, Tor Meeland is one of our SRI-DC marketing staff, They looked me** UP -» **had previously talked with Susan Lee (see her note ot 9 Sep 74 -\* 23931,), Meeland and crandail seem to have a very likely prospect**  for an AKw=supported special community, each member of which could be **one of the Rehabilitation Engineering R&D Centers being established at appropriate research-hospital sites around the country, I gathered that there were to be 8 to io of them, each funded at up to \$1 million/year, 1** 

**Cranaall seems fairly w<sup>e</sup> ii acquainted with Joseph Traub, an executive in a Federal agency (whose name slipped by me), Traub apparently is responsible for establishing these centers, and the process is only**  partially complete, 2

**Crandail, Meeland and I settled on a plan to try out, on SRI and Traubj 3** 

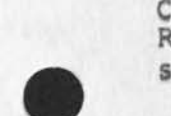

**Crandail would find an organizational home-site within SRI, where RE is a natural subject Cat least in the community-augmentation schema), Meeland will help, 3a** 

**Crandail will work out a proposal with Traub, aimed at step-by-step augmentation of Traub's RE-Center Community (RECC), 3b** 

**First step. Slot and terminal for crandail (as RECC architect) ahd Traub's small office force, Crandail gains skill/knowledge first, then helps Traub's office convert. May be co-located, or may be Crandail at SRI-DC, 3bl** 

Second step. Crandall and Traub, after gaining adequate experience, conditionally plan and launch subsequent stages involying possibly a Community Information Center and gradually **bringing each RE center into full AKW participation,** 

**Crandail already has contact somehow with Alex Tachmindji of ARPAj he wm see if Traub's agency can gain use <sup>0</sup> f ARPANET, 3c** 

**(Note; subsequent contact produces "No" here -- would have to use other communication,) 3cl** 

**Crandail subsequently talked with Traub, who was explicitly interested, Apparently Traub put a limit at like \$lG0k on what he could allocate for each Center's participation, This would be a nice figure, but until we and he learn more of our mutual NP, I don't take that figure as meaning much more than a signal of explicit interest**  in what he so-far understands.

**DCE 14\*0CT-74 09519 24140 Talfc with Meeland and Crandall, 17 Sep 74, On Rehabilitation Engineering** AKW NP

**Crandall inidicated tnat the RE-center tunding has been "mandated" - which I gather conveys a higher sense of guarantee than normal**  program=fund allocation. 5

**He also mentioned that Kissinger had committed the U, 5, to fund a \$10 million rehabilitation program in Egypt, (including possible support to an PL Center in Cairo), as part of the recent treaty negotiation, Apparently this is a high-visibility, high\*priority tasK dropped directly upon Traub's shoulder, Not clear if/how this Center might sensibly be involved in the RECC, 6** 

**Action\* Crandall checKing ARPANET prospects? he'll also draft a proposal, Jim Norton needs to tie in here, Meeland to loox for**  SRI=org "home" for project (and Crandall). 7

**Note; Dave Brown had earlier passed through and learned of this; he**  sent me a memo dated 30 Aug 74 describing the basic situation (XDOC **-- 23783,), i had missed seeing that memo, Oliver Whitby had also come by SRl-DC later, and expressed interest, 8** 

Note; Meeland, Crandall and I settled on the foregoing, gradual and **evolutionary approach after a number of excursions into wilder possibilities - Cairo on line, communities of handicapped people, etc, it is apparent that there is plenty of potential here, as in many areas we're discovering, But it is important to approach each in a measured way, and to develop experienced architects and a solid core of seasoned users before launching large schemes, 9** 

DCE 14-OCT-74 09:19 24140 Talk with Meeland and Crandall, 17 Sep 74, On Rehabilitation Engineering AKW NP

(J24140) 14=OCT=74 09:19;;;; Title: Author(s): Douglas C.<br>Engelbart/DCE; Distribution: /SRI=ARC( [ INFO=ONLY ] ) ; Sub-Collections: SRI-ARC; Clerk: JML;

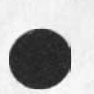

 $\begin{array}{ccc} \star & \cdot & \cdot & \cdot \end{array}$ 

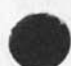

**Talk with Greehan, 19 Sep 74, on Postman's proposal for community of city technology agents** 

**Since the visit from Monroe postman on 4 Sep 74 (see \*-•» 24139,), I**  have talked with Postman at his home on the phone before I left for my Washington trip, He had found, in his regional meeting at **Spokane, considerable interest in his proposal, and in the prospects of using our Utility, He w<sup>a</sup> <sup>s</sup>still at a loss as to how to support an experiment, since the funding available through the regular program w<sup>0</sup> uldn<sup>f</sup> t begin to cover it, I told him that while in Washington I would check to see if i could find some leads for support, 1** 

I approached Fran Greehan, in SRI=DC, on 19 Sep, Greehan and I had **made an earlier trip to NSF, during my visit to Washington last July, and had had this NSF program described to us, I outlined the**  situation as described in (24139, ), Fran thought that the whole idea **seemed quite salable, pointing out that "productivity in local government" was a commonly used "in term" these days, Fran advised that we make use of two people at SRi in Menlo who already are involved with similar programs! 2** 

**Tom Anyos# in our Physical Sciences Division, has a NASA project**  on technology transfer, 2ª **28** *A* 28

Egils Milbergs, in Urban and Social Systems Division, has been **involved in an NSF project in the "R & D Incentiv<sup>e</sup> s Program," 2b** 

**Greehan said that while he could scout out the Washington picture in Research and Development incentives, it would be better if first we checked with Egils, 3** 

**The way we left it was that X wOyld check with both of the aboye two men? if either had contacts or w<sup>a</sup> s interested in making further**  inquiries, he would pr<sub>o</sub>bably be a better person to do it than **Greehan, If neither of them had a relevant need, nor was particularly interested, we could come back to Greehan who would be happy to help, 4** 

When thinking of approaching some Group X in National Science **Foundation in order to get funds to support augmenting a project under Group Y of NSF, I asked Fran if this had a plus or minus impact upon the people we were approaching, Fran says that it's definitely viewed as a plus if one branch of the Foundation can logically give complementary support to the pursuits of another branch, 5** 

1

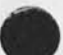

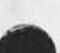

DCE 14-OCT-74 09:27 24141

DCE 14-OCT-74 09:27 24141 Talk with Greehan, 19 Sep 74, on Postman's proposal for community of city technology agents

(J24141) 14=OCT=74 09:27;;;; Title: Author(s): Douglas C.<br>Engelbart/DCE; Distribution: /SRI=ARC( [ INFO=ONLY ] ) ; Sub-Collections: SRI-ARC; Clerk: JML;

 $\lambda$ 

**DCE 14\*0CT»74 09 ? 32 24142 Discussions, 19 sep 74, with McKenzie and sorkowitz of NAVCQSSACT** 

**X had received a telephone call from Doug McKenzie, of NAVCOSACT, on 10 Sep 74, He explained that he had been pursuing systems and**  techniques that might be usable within their own environment; they **apparently are exploring the possibilities of "augmenting" their own software people, He said that they had a dual UNIVAC 1108, and a dual yNXVAC 1110, They were toying with possibilities of an associated network of minicomputers as a user-support front end, I think they had also been considering connecting to the ARPANET, Their main interest in this regard was to provide support for their developmental programmers# which included as McKenzie termed it "in-house word processing," we made a tentative date at that time**  for him and several others to visit ARC on November 4th.

**On the morning of 19 Sep, in Washington, I contacted MeKenzie saying that X found myself with enough time that perhaps we could get**  together. He and Al Sorkowitz came by SRI=DC for several hours in **the early afternoon, I discussed our approach to word processing, to augmenting a Knowledge Workshop, to the potential support for software engineers, etc,, and gave them some demonstration on the Line Processor with Display** NLS **(even though the operation was still a bit flaky from the communication problems), 2** 

**They explained further that their organization is ba<sup>s</sup> icaily**  responsible for all of the support software to all of the departments **of the Navy, This does not include application programming for them all, but does include the compilers and all of the basic support systems, They have over 400 professional staff, programmers, analysts, mathematicians, etc,** 

**3** 

**4** 

 $4a$ 

**McKenzie characterized their operation as "a large software shop to**  do all the Navy's systems work," Apparently they concentrate on **large strategic systems, management information systems, command and control, etc, They stated that most of NAVCQSSACT's computer installations were for their own use in systems development, but that when they had spare capacity they were also in the business of serving Navy groups with machine service,** 

**Notes McKenzie mentioned that most of their users are on the WWMCCSf so that most of their software is aimed to operate on these Honeywell machines,** 

**McKe<sup>n</sup> zie said that he was extremely impressed with our system; he apparently has looked at many support systems, and he felt that ours was better by far from what we had shown them, They still had many questions e,g,, possibilities of their somehow taxing** NLS **or Utility service into their environment, They had heard about NSW, and were very much interested in it also, it appears they are just as likely to join in with NSw for a common pursuit as they might be in starting something on their own, 1 told him this would be a very** 

# **DCE 14-0CT-74 09:32 24142**

 $5a$ 

**Discussions, 19 Sep 74, with McKenzie and Sorkowitz of NAVCOSSACT** 

**sensible approach, I also mentioned that it they wanted to buy in independently to our Utility support service they could be related but somewhat independent, 5** 

**Note; The next day x gave their names to Bill Carlson, who was very much interested in Contacting them tor possibly joining into his NSW program,** 

Action: Perhaps one telephone call during October to verify that they **will indeed come on November 4th, otherwise wait until that time to**  get follow up details, Apparently on that visit McKenzie and **sorkowitz will be accompanied by their mutual boss, 6** 6

**I promised to send Doug McKenzie some of our background literature. His full mailing address is as beiow: see DCE for address 7** 

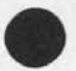

DCE 14-OCT-74 09:32 24142 **Discussions, 19 sep 74# with McKenzie and sorkowitz of NAVCOSSACT** 

**CJ24142) 14-0CT-74 09t32jm Titlei Author(s): Douglas C«**  Engelbart/DCE; Distribution: /SRI-ARC( [ INFO-ONLY ] ) ; Sub-Collections: SRI-ARC; Clerk: JML;

 $\mathbf{v} = \mathbf{v} + \mathbf{v}$ 

**DCE 14=DCT=74 09:36 24143** Talk with Capt, Jefferson, DCA, 19 Sep 74, on AKW use for system **development** 

 $\alpha$ 

Captain Robert Jefferson, USN, is currently assigned with the Defense **Communications Agency, I first learned from him from a memo of his (XDOC mm 23784\*) giving what appeared to be a minority report about future planning for command control systems within the Defense Communications overall system, Jefferson had a very advanced view (to my mind) in his approach of involving the organization and methodology of a group with the implementation of new tools\* this being essentially our "AKW system" approach. Apparently Jefferson had read at least one of our 1973 papers before writing that thinkplece,** 

**Jefferson is the deputy leader now of the Special DoD Study Group on Internetting (the head of it is Dr, Robert Lyons of DCA), I found Jefferson in one of the SHI-DC offices and stopped to talk, We quickly found common ground in talking about the new systems, I told him that I had liked his report very much,** 

**The main item to report here is the conclusion that we developed**  during our discussion: that the best place for DCA to consider the **first application of the Augmented Knowledge workshop techniques would be to support the system developers who do the planning\* implementing, and operational installation etc, for their new large systems, Jefferson very quickly caught the "bootstrapping" flavor of this and seemed to respond very positively.** 

**We** (AFC) **have an agreement with phil Whale<sup>n</sup> \*s systems Evaluation Department\* in** SFI**'s Engineering Systems Division\* that they will be the interface group for dealing with the** DCA **applications of our Augmented Knowledge Workshop techniques, This mainly results from the highly secret nature of much of the** DCA **applications, we are establishing this approach for any application which tends to have**  secret type of an application conditions; e,g,, a qualified **intermediate systems group will do the actual inside\*system analysis**  and contact work behind the secrecy barrier, and we will do all of **our dealings with this intermediate group (and perhaps some with the ultimate client) through totally open technique-oriented dialogue,** 

**I will bring to Phil Whelen's attention the discussion above\* and urge him to give strong attention towards shaping the evolution of any DCA applications towards the first stage of applying the tools in support of the system developers.** 

 $\Delta$ 

5

DCE 14-DCT-74 09:36 24143 Talk with Capt, Jefferson, DCA, 19 sep 74, on AKW use for system development

 $x - 1$ 

(J24143) 14-OCT=74 09:36;;;; Title: Author(s): Douglas C.<br>Engelbart/DCE; Distribution: /SRI=ARC( [ INFO=ONLY ] ) BC( [ INFO=ONLY ]<br>) ; Sub=Collections: SRI=ARC; Clerk: JML;

**DCE 14-0CT-74 09 i 40 24144 Discussions and demos with NSA groups, 17 and 18 Sep 74** 

**One ot the main reasons for my Washington trip of the week Sep 16 through 20 was to take part in a series of demonstrations and meetings with various groups from the National security Agency (NSA),**  Jean Iseli of MITRE, a long-time acquaintance via the Network, has **been involved for some time in planning activities for NSA's approach to putting their computers on an internal ARPANETlike network, Jesse Hill is an acquaintance of some sta<sup>n</sup> dinQ also, An NSA employee, he was very active along with Iseli in organizing the successions of meetings,** 

**One group of perhaps ten people came to SRI-DC on Tuesday morning September 17 between about 9ii5 and 12 noon, I gave a fairly informal chalkboard talk and** DNLS **demonstration (the communication link from the TIP was in very flaky shape so the Line processor kept hanging up), Despite the Line Processor problems, I seemed to get most of the points across and in general the demonstration seemed to satisfy what Jesse and John were after, These people apparently were**  management=oriented types, representing various activities within the **Agency that were going to be touched in one way or another by the advent of the Network,** 

 $\overline{z}$ 

3

On Wednesday mo<sub>r</sub>ning, 18 Sep 74, another (slightly larger) group came **for a like period of time, These people were more technically oriented than tne first group, The discussion took a different path, the demonstration was similarly flaky, but in all again it seemed to provide some new insights ana useful information to tbem,** 

**On Wedne<sup>s</sup> day afternoon, Jean I<sup>s</sup> eli, (a MITRE management 9uy? Bill**  Woodward, Phii Whalen (SRI=Menio; re his relationship here, see --**24143,4), and i went out to Fort Meade, jesse Hill hosted us\* he set us up in a large conference room, A miscellaneous group of perhaps 20 people in all showed up and the more or less open dialogue between me (standing at a blackboard) and different of the groups lasted until perhaps 5?00, We covered many of the specific technical and methodological approaches by which a distributed workshop can be given coherence via a frontend, via a control meta-language, via modularity and via "reach-through" facilitation from a core workshop into such special-purpose application systems as a large database**  management system, These features were discussed in some detail, **also discussed moving the Backend onto other machines, and the need for human technology-transfer agents (what we call "Architects") in the development o£ new habits and patterns of usage for novel technology among a user community, I tried hard to relate all ot these issues directly to the situation that they were bound to find in their new network,** 

**I spent considerable time on Tuesday morning outlining the "market" dynamics when a network is viewed as a "transportation** 

**DCE 14»0CT\*74 09840 24144**  Discussions and demos with NSA groups, 17 and 18 Sep 74

system," **so in general I covered quite a few of the basic conceptual components of our wnole approach, 4a** 

Towards the end of Wednesday afternoon, the discussion concentrated **between Tom Hassig and me, Tom is the man responsible for the total implementation of their internal network. He had a number of questions pertaining to cost and payoff of NLS and the problems they would have in justifying paying for its inclusion in their plans, I emphasized that we woglo feel safer if any such utilization experimentation went at a slow and evolutionary pace, But I also emphasized (for perhaps half anhour) the high payoff potential If MSA would begin its exploration or at least a major part of it by applying our AKW techniques to the augmentation of their system developers, I used a number of the bootstrapping arguments t© build**  our case, and I had a hopeful feeling that I was making headway with<br>them. **them, 5** 

Two men who were at one of the morning demonstrations, and at the Wednesday afternoon open discussion, were to be responsible for what **was described loosely as the "NIC of the NSA network," I gathered**  that they were in a fair state of puzzlement about their challenge, **possibilities# and problems, Their only comment when asked if they had questions Wednesday afternoon was that "we've got all the food**  for thought that we can handle right now; we'll have to digest it **first," I gathered that they will be the ones for whom Mil jernigan will work, 6** 

**0<sup>n</sup> e m an s eemed particularly interested in t h e possibilities o\* m<sup>0</sup> ving the MLS Backend into another system. He apparently has a Burroughs 6700 in which the support of MLS in this fashion might be a very logical application, it seemed as though if they found NLS to be useful they might be interested in supporting some of this transfer work, i didn't catch his name, but iseli or Hill could provide it, 7** 

**DCE 14-0CT-74 09140 24144**  Discussions and demos with NSA groups, 17 and 18 sep 74

**CJ24144) 14-QCT-7 4 09|40fl?9 Title! Author(s)! Douglas C, En9eibart/DCEf Distribution! /SRI-ARCC C INFO-ONLY 3 ) BCC C INFO-ONLY 3 ) ? Sub-Collections! SRI-ARC) Clerfcs <JML ?** 

**CONTRACTOR** 

DCE 14-OCT-74 09:47 24145 Talk with John Crandall, 19 Sep 74, on binary keyset NP for deaf and **dumb** 

John Crandall, whom I had earlier talked with about the Rehabilitation Engineering possibilities ( see report == 24140, ), got **in touch with me Thurday 19 September 1974 for a specific talk, He has a daughter who is deaf as well as handicapped with cerebral palsy, He has been very active in organizations to help deaf and dumb people, He had been struck with the simplicity of our binary**  keyset, and wanted to know what I thought of the possibilities for **its use as a communication device for the deaf or dumb, 1** 

**He mentioned the need for both deaf and dumb People to he able to use**  public telephone systems to be able to communicate, but that the **problems of either hot being able to hear or not being able to talk were very difficult, He pictured tone\*keying devices that a keyset**  could actuate, and at the other end some kind of tone transducer that could provide a visual readout. He felt that small, light-weight **devices to work at either end could be made and that the keyset seemed an ideal type of entry device, 2** 

**I mentioned to him our earlier experiments with tactile stimuli in**  the fingers, so that indeed the same 5**«bit keying pattern could be received via the finger stimulation at the receving end, I told him of the notions we'd had about a light glove-like device that would allow a user to stroke his chords by drumming his fingers on any hard surface and to receive via the stimulation of his fingers by vibration or electrical stimulus from the glove, 3** 

We didn't carry this to conclusion, but with his enthusiasm and contacts, it does seem possible that he might want to promote some **development projects along this end, For my part I would like to see**  the handicapped people be given a leg up in this fashion, and I also feel that the non\*handicapped, having simple input and output portable transducers of this kind, could extend the flexibility of **use of computer augmentation tools, So for me thereis a double payoff, and I would welcome further progress along this line, 4** 

DCE 14-OCT-74 09:47 24145 Talk with John Crandall, 19 sep 74, on binary keyset NP for deaf and dumb

(J24145) 14=OCT=74 09:47;;;; Title: Author(s): Douglas C.<br>Engelbart/DCE; Distribution: /SRI=ARC( [ INFO=ONLY ] ) ; Sub-Collections: SRI-ARC; Cierk; JML;

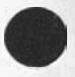

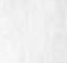

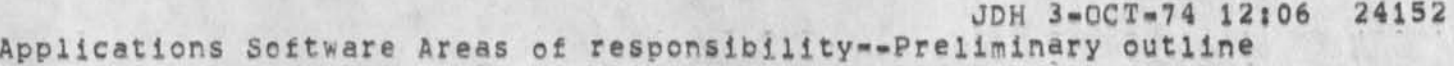

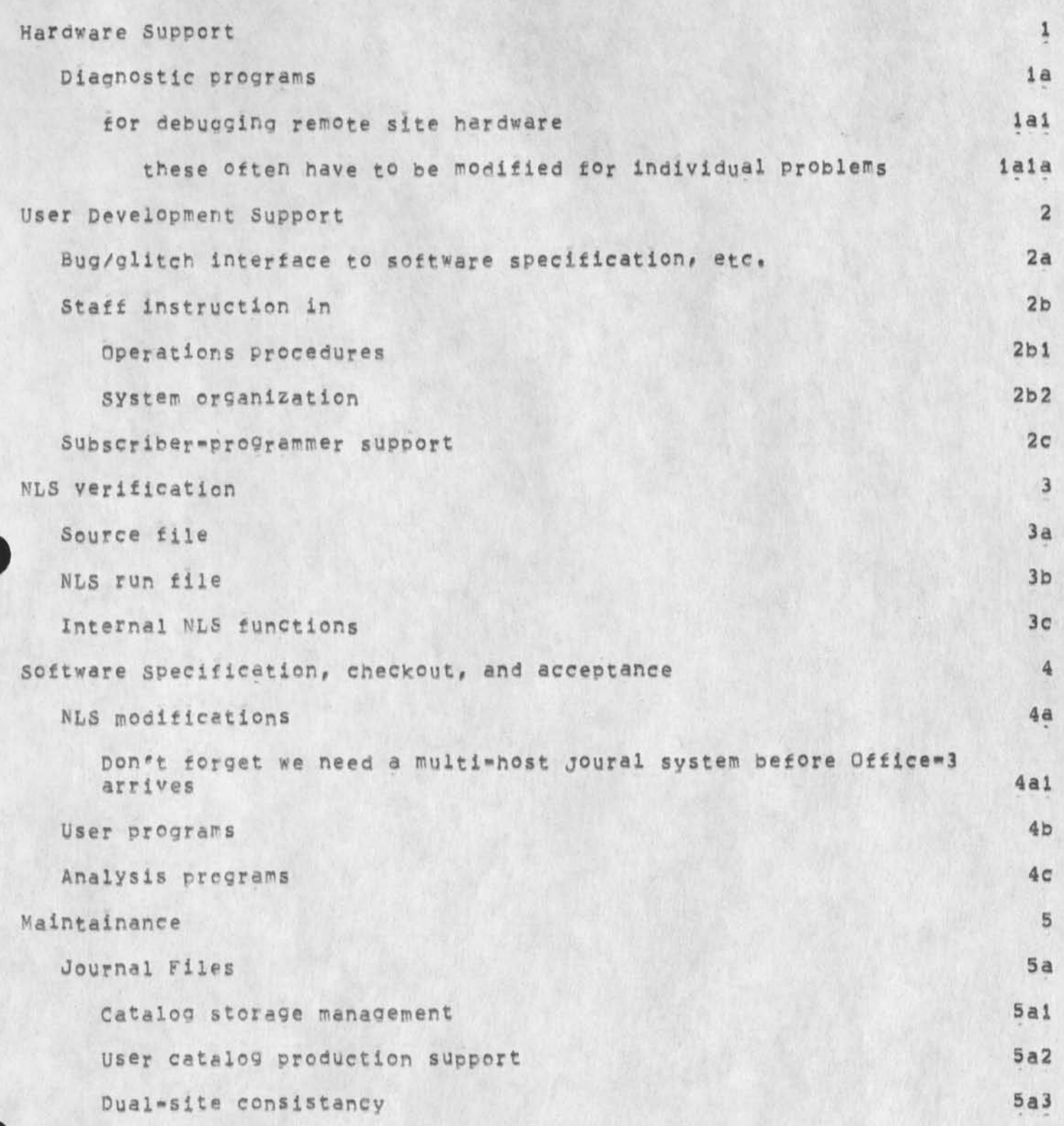

**JDH 3-UCT-74 12j06 24152** 

**Applications software Areas of responsibility-Preliminary outline** 

**\*** 

**•** 

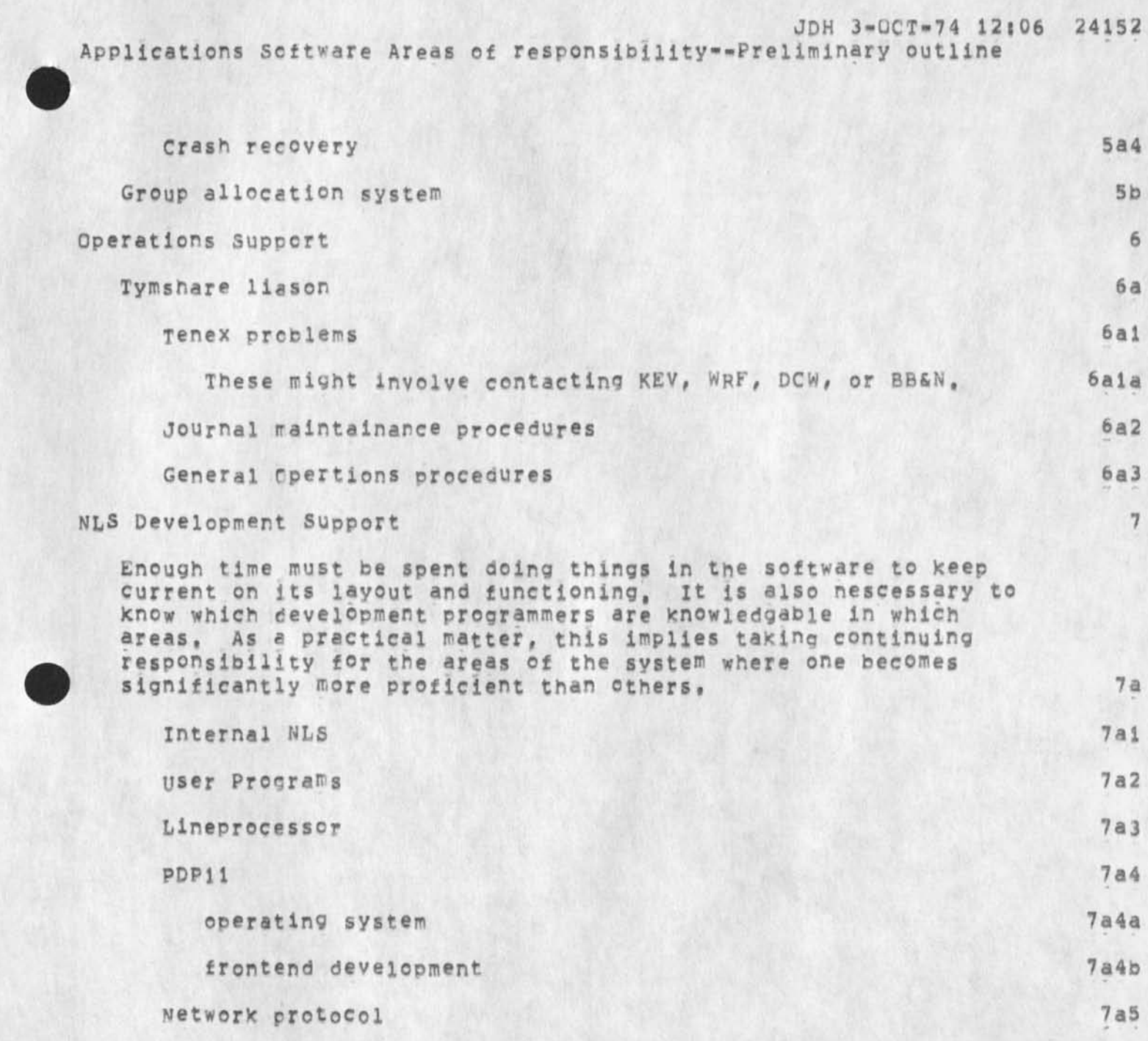

About system=leading, service billing, usage policy

RWW and JCN, special attention please

 $\frac{1}{2}$ 

 $\ddot{\phantom{a}}$ 

#### DCE 3-OCT-74 15126 24154

About system-leading, service billing, usage policy

**He, LOADING & USAGE: The level of dissatisfaction with**  responsiveness at both ARC and OFFICE-1 machines has reached the **point where I reed'to see better hard data end to reach a better**  understanding of related plans and possibilities, 1 **1 1** 

**Jim Norton told me and Dick Watson yesterday morning that he**  Would see that: hard data were extracted from Superwatch records, **that Robert Lieberman's new charter in Applications Group would**  cover this analysis, and that Robert would have direct **resnonsiblity for hitting this particular analytic problem right away, la** 

**I talked with Robert this mo<sup>r</sup> ning? my understanding ot his pursuit seemed to match his# except for priorities (apparently Jim hadn't had time before he left to relate to Robert his agreement to provide hard analytic figures soon), in response to our**  discussion, Robert expects to proceed as follows: lb **in**  $\mathbf{1}$ 

**Inform Jim Norton of his general plan and keep coordinated and in touch? Ibl** 

**Learn basic Superwatch operation from Jeff Peters and Susan**  Lee **(later approach Don Andrews for specialized consultation if needed): lb2** 

Make his immediate priority in this analysis be on **understanding enough about the situation to increase my understanding and approval of what's happening to a state**  satisfactory to me -- perhaps impelled by my potentially not **being satisfied# further study about alernatives of usage policy# operating policy/practice# TENEX scheduler, two-NLS**  service, more core, etc, etc, to the point where between Jim **and me is reached agreement toward effective policies or other remedial action to be taken, lb3** 

**I asked also to be shown whatever records of problems and dissatisfaction the Utility had experienced, Robert would ask Jim Bair for these, lb3a** 

**Some relevant recent SNDMSGs:** 1c

**J02-1259** WATSQN**i You're Playing with Fire**  Distribution: ENGELBART, NORTON Sent: 2=0CT=74 1259=PDT **lei** 

**Enclosed is message from Carlson which confirms other reports that keepp appearing from RADC and others that we can net seem to learn to not only charge high prices but**  give good service also in terms of response,

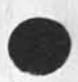

Э

# DCE 3-0CT-74 15:26 24154

About system-loading, service billing, usage policy

**average here is now 12 and intolerable, once more I repeat my advice beef up the memory and get a decent drum system for your Office 1 and 2 and lets stop pretending we can support all the people being loaded onto Office 1 and here or there won't be customers for any of us lcia** 

**2-0CT-74 1227-pDT** CARLSQN **a t U SO IS lj Qi?FICE»l RESPONSE Distributioni** NORTON AT SFJ.ARC, **carison, lloyd, cram, watson at sri-arc Received at; 2.OCT.74 12 s 29 s 12 lcib** 

I WAS JUST FORCED TO LOG OUT OF OFFICE-1 AND USE TECO AT ISI FOR THE THIRD TIME THIS WEEK BECAUSE THE RESPONSE WAS SO BAD THAT I COULDN'T GET ANY WORK DONE, THE SYSTEM IS CLEARLY BEYOND THE KNEE IN THE RESPONSE TIME VERSUS NUMBER OF USERS CUPVF, THAT SEEMS TO IMPLY THAT TOO **MANy**  SLOTS HAVE BEEN SOLD, WE MUST SOMEHOW LIMIT THE NUMBER OF SIMULTANEOUS USERS SINCE I CAN ONLY CONCLUDE THAT THE SYSTEM IS NOW USELESS TO EVERYONE, 1c1b1

**It**  It is only fun to work on or with computers in an **interactive mode when you can get some work done, Those Fortran guys are killing us and they are not NSW people (there are two on now), Discouraged Dick iclc** 

**J02-1304** WATSON? **B ack to Q4 Distribution!** ENGELBART, NORTON **Sent;** 2.PCT-74 **i 304.PDT lc2** 

**Charles says lets go back to Q 4 load average of b, Please let me know when its in effect, Dick lc2a** 

**J03.061 1 NORTONs More Memory at Office-1 Distributions** HARDY, **watson, engelbart, norton**  Sent: 3=0CT=74 0611=PDT **1c3** 

**Martins The foilowiing sndmsg from Pollack tells us that they** CAN **add 64k memory for 5500/month right now at offiice-1,**, , . b y **Oct 14, We** MUST **do thiis. Please go into action,,,reauiisiit ion, PQ after tlking with pollack and**  Floyd, RADC does NOT **control the configuratin,,,there are too many buyers for them to do so , so i dont think the potential approval delay will effect us. If there is to be one, certainly duane stone (beside me) wiill approve it), ic3a** 

**Also, though this addition of memory is not the result of a study determining the optimum wat to reconfigure, ti appears to be the only quick affordable way to go. With the user** 

### DCE 3-OCT-74 15:26 24154

About system-loading, service billing, usage policy

**responses we are getting, the return of vacationers, the growing sophistication of use, multiple output processing,**  NSA coming and attitudes that demand attention and action from **u s** WE **MUST** *DO* IT **A^o FAST,** SO go **into action for me please and inform me today before lpm yer time of the state**  you get it to today, or cal me at (315) 330 3857 to discuss **if you want, lc3b** 

**Here's Pollack's sndmsg, 2-0C7-74 16132118,723 Net mail from site OFFlCE-1 rcvd at 2-0CT-74 16132816 Date f 2 OCT 1974 1630-PDT**  From: POLLACK at OFFICE-1 Subject: ADDITIONAL MEMORY FOR OFFICE-1 **To? NORTON, NORTON at ARC cc? POLLACK 1C3c** 

SUCCESS, WE CAN ADD 64K TO OFFICE=1 ON OCT 13, ON=LINE OCT 14. **OCT 14, icicl 16361** 

**THERE ARE CERTAIN ADVANTAGES IN HAVING MORE 10'5 THAN ANYONE ELSE AROUND, 1**C3C2

**COST! 5500/MONTH THRU** END **O F CONTRACT,** WE WOULD **B E ABLE TO LOWER THE PRICE FOR** N**EXT YEAR IF YOU** DECIDED **TO MAKE IT PERMANENT, Ic3c3** 

**ROW DOES THAT SOUND? I'VE BEEN A LITTLE FASTER WITH THE RESULTS THIS TIME THAN I WAS WITH THE TOTAL SYSTEMS/ COSTS, SORRY FOR THAT, HOPE THIS MaKES UP FOR IT,** Ic3c4

**PLEASE LET ME KNOW AS SOON AS POSSIBLE WHAT YOU WANT TO**  DO , THANKS EDWARD **excess** 

**J03-0631 NORTON? Fire Distribution: WATSON, norten, engeibart**  Sent: 3=CCT-74 0631=PDT 1c4

**Playing with fire is the name of the game, lc4a** 

Related topic -- SERVICE COSTS, CHARGING POLICIES FOR ARC USAGE OF UTILITY **SERVICE, 2** 

**Diek Watson's NSW budget is duite Pinched, for Producing the**  results that all parties want to see, His budget for computer **resources is lower actually, on computer charges per software salary dollar, than what seems to be the IPTO "accepted level," For people used to using "exotic" facilities (speaking of the features, net the responsiveness), even this "average" would be** 

**DCE 3-OCT-74 15\*26 24154** 

About system-loading, service billing, usage policy

**low, Therefore Dick is very much innerested in obtaining the most computer service for his money, I enclose relevant messages! 2a** 

**J02-1715 WATSON\* Sutherland® estimate of PDP 10 cost for NSW Distributions NORTON? ENGF.LBART Sent! 2-OCT-74 1715-PDT 2al** 

**Bert thinks he could offer a whole 256K machine to NSW for about 40GK per year, Pieces of the machine in bulk would be proportional plus. That means the equivalent cost of a slot on a BBN run machine would be somewhere around 25K per year or** 12,**5K per six months, The 92,**2K **in the NSW budge could buy 7,5 slot equivalents at BBN versus 4,5 at 40K on Office** 2, **one would also expect the BBN machine to be lightly loaded alter 2100pm, The difference of 3 slots is**  significant increase of 66% over he 4.5, In good conscience **it would be very hard if not impossible for me to ask my' staff to struggle ith the lower number of slots knowing what the same amount of money would buy elsewhere, Dick 2aia** 

**In its current Push for a business plan and an SRi«budget proposal, our Applications Group anyway will need to resolve the issues underlying the final policy we must set on service rates to ARC users? and as the Development Group's plan and budget proposal Is evolved and integrated with Application's into an all-ARC plan**  and budget, we'll have to address the other related issues == so, **what will apparently need to be involved in resolving the NSW-projeet's service question are matters that anyway must be handled in the coming two weeks, It might be that we'll need to accelerate dealina with some issues to serve the commitment**  deadlines for NSW (and TYMSHARE??). 2b

**I'm asking Dick to adopt the following approach and time scale\***  For the time being, assume that ARC's NSW project will contract **with our utility for its NLS services, By 18 Oct, if the arrangement doesn't seem to be converging? he would be able to**  take action toward other commitments, In any event, I don't want **other commitments made without my foreknowledge and approval, 2c** 

**I'm asking Jim Norton to go along with the following! I want to have** a **better picture painted for me of the relavent issues here,**  Dick and Jim will both be away next week; but I would like to have **my education proceed anyway in their absence, I'd like to be tree to ask tor help from Bob Ratner and Robert Lieberman in relation to business plans? business analysis, and computer-systems analysis, I expect them to keep in touch with Jim Norton about what goes on, and that Jim can exercise his judgments and decisions through them in this matter, 2d** 

#### DCE 3-OCT-74 15:26 24154

About system=loading, service billing, usage policy

 $\bullet \qquad \bullet$ 

I don't expect that any decision will have to be taken before Jim and Dick return.

This particular matter is recognizeably important, but it can't be allowed to distort the whole scene, of course. For that reason, I'd like to clarify the primary issues with maximum dispatch,

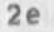

 $2d1$ 

1

arpa glossary

Got your copy of the Arpa book glossary = now what do you want me to **doe with it? comments, additions, or both? By when, Didn't Know there was going to be a glossary \* was that in the latest release by Craig (which I perused somewhat casuallyl)? Anyway,let me Know what**  action you would like to have from me, Jake
**HLl 3-QCT-74 16\*18** 24156 **Comments and vote on your simple graphics categories for NL5** 

**/** 

**My immediate reactions to HLB's CJJOUPNAL,24120)** 

 $\sim$   $\sim$ 

**RLL J-QCT\*74 16118 24156** 

**lc** 

**Comments and vote on your simple graphics categories tor NLS** 

**Bob; Here is my vote on what Kind of graphics are initially needed in**  a simple line drawing capability.

**BipcK diagrams, etc, would most heavily be used by programmers (flow charts) and managers (PERT-type graphs). However, the problems associated with arranging such a diagram on a screen or on hardcopy as well as the problems of automatically producing**  such diagrams from the data (i,e,, the program) would, I think, **put this into a less useful category unless an extensive system is developed, \*<sup>a</sup>**

**F o r P r o g r a m m e r s who are making flowcharts lust using templates# a simple capability would suffice, lai** 

The 2D plotting, etc. would get my strong support as the most **useful Kind of diagrams in an initial system, It most likely has the highest payoff in terms of satisfying the Key people Ci,e, hitting the managers • they always want bar graphs and 2d plots), ib** 

The 3D set of Capabilities seems the least desirable at present. Probabiv most Costly and impacts a very different sort of group of people. The desires of users having a few facilities in this area would be more, thus causing greater pressure to give more graphics, All in all it would be a bag of worms, I think,

A **s lightly different Kind of drawing** would **be** 2D **m a thematical graphs (directed graphs preferred), It is like the** 20 **P l o t s but**  without the function requirement (i.e., it is multi-valued) and it **is like the block diagrams, but with a very simple set of**  templates (and usually with very simple labels at the 'node' **points.). ld** 

This would be very desirable by me, but, alas, I think not useful enough for our general user community, 1d1

1

**X would be glad to give more comments whenever appropriate, le** 

**Robert** 15

 $-1$ 

 $1\,$ 

BUGijournal system, pushing its way in,

The journal system apparently lpushed me out of my initial ffle as indicated by 'file locking conflict', reloading the ffle showed the **deliver of journal items, I thought this was the old way, thought you should know, RLL** 

 $\overline{\mathbf{1}}$ 

Output Processor Bug: SNFRel

When SNFRel=0n then the directive SNFShow=<=5 is interpreted wrongly, as SNFShow=>5 I am waiting to release the format library until this is fixed,

**Problems at DDSIt Stick Fonts again,** 

**Distributions DyN»** 

 $\tau = \alpha$ 

 $1\,$ 

Problems at DDSI: Stick Fonts again,

 $-$ 

**Stick fonts did not print in the run which included the format library samples,** 

**I have made adjustments in someof the formats and will prepare twelve new files for whenever the stick font problem gets fixed, Please let me know, Dirk, if you would like to see any changes in the formats, or additionl formats,** 

 $\mathbf{1}$ 

Retraction? OP Bug SNFRe1

**Please withdraw my OP bug report on SNFShow, contusion due to DDSJ proDlems,,, sorry<sup>a</sup>**